# **RELATÓRIO – ATIVIDADE #2**

**Autor: Eduardo Germer**

**Objetivo: Sugestões de estimativa inicial**

**Data: 21.Set.2012**

## **Resumo:**

O objetivo deste trabalho foi buscar uma forma de reduzir o tempo computacional do programa Mach2D pelo uso de uma estimativa inicial mais próxima da solução numérica do sistema de equações algébricas. O programa atual utiliza a solução 1D do escoamento compressível quasi-1D como estimativa inicial.

A sugestão do trabalho foi utilizar a solução da malha grossa como estimativa inicial da malha fina, utilizando para isto três modelos de transferência de valores, que serão descritos adiante.

Os resultados não foram os esperados. Houve redução do tempo computacional somente na solução utilizando UDS (beta1=beta2=0), sendo que para o CDS (beta1=beta2=1) ou UDS/CDS (beta1=0 e beta2=1) o tempo aumentou e houve divergência da solução para dois dos modelos usados.

Apesar da redução no tempo com o uso do UDS isto ocorreu somente em malhas mais refinadas, e de forma pouco significativa, isto é, numa malha 1792 x 460 houve uma redução de aproximadamente 3% do tempo total .

Apesar do resultado negativo, verifica-se nos gráficos das estimativas iniciais e da solução 1D que as primeiras estão muito mais próximas da solução numérica final, o que sugere tempos computacionais menores, que não foram verificados na realidade. Isto pode ser resultado de uma aplicação inadequada da estimativa inicial.

## **Programa:**

A alteração no programa Mach2D foi feita da seguinte forma:

- Foi introduzida uma chamada a uma sub-rotina para salvar os dados (os mesmos salvos na subrotina save\_backup ): "p, pin, pl, T, ro, roe, ron, u, v, ue, ve, un, vn, Uce, Vcn". Este comando é executado ao fim da sub-rotina "get\_numerical\_solution".
- Na inicialização do programa a sub rotina "get\_initial\_guess" foi substituída por uma subrotina (solucao\_1D) que calcula a solução 1D (mas não a endereça para os nós da malha), e uma sub-rotina (load\_dados) que lê os dados vindos da malha grossa e os distribui na malha fina conforme o modelo escolhido (modelo I, II ou III).

## **Modelos:**

Foram utilizados três modelos para atribuição de valores para as variáveis nos novos volumes de controle da malha fina a partir da malha grossa. A malha genérica é a apresentada na Fig.1, onde as linhas em vermelho mostram os contornos da malha grossa, e as linhas em azul e vermelho representam os contornos da malha fina. Cada volume da malha grossa ("P") será dividido em 4 volumes ("p") na malha fina, e o objetivo é definir como atribuir valores para "p" a partir do antigo valor de "P".

A região central de cor escura mostra os volumes reais, enquanto as laterais transparentes representam os volumes fictícios.

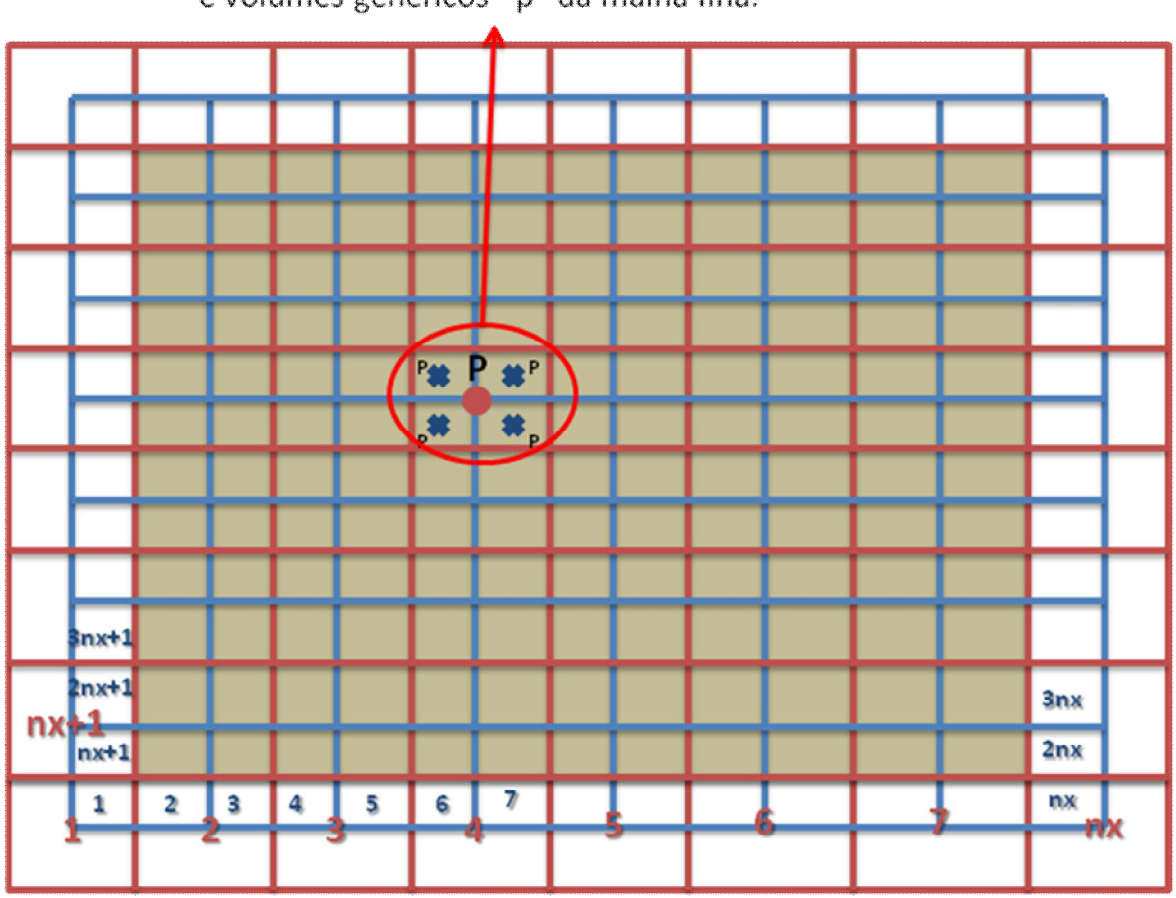

Volume genérico "P" da malha grossa e volumes genéricos "p" da malha fina.

**Figura 1 – Malha genérica (grossa e fina)**

## **Modelo I:**

Este modelo, que chamei difusivo, transfere os valores de "P" para os quatro volumes "p" mais próximos na malha fina. Não há cálculo, somente uma transferência de valores.

Como transfere valores (informações) para frente e para trás (em relação ao escoamento), é de se esperar que não tenha um resultado tão bom, uma vez que o escoamento tem predominância advectiva.

Foram transferidos também os valores dos volumes fictícios. A tentativa inicial foi de transferir somente os valores para os volumes reais, porém não estava obtendo solução. Posteriormente foi feito o cálculo de "p", "T", "u" e "v" dos fictícios com base nos reais (transferidos), mas não houve melhora no tempo computacional.

|                      |            | KA                                     | KA             |              |                            | KA                        | $\blacktriangleright$ |              | KA                      |                |           |          |
|----------------------|------------|----------------------------------------|----------------|--------------|----------------------------|---------------------------|-----------------------|--------------|-------------------------|----------------|-----------|----------|
| ╉╫                   |            | <b>NZ NZ</b>                           |                |              | $\mathbf{R}$               |                           | $\mathbf{z}$          |              | ↖                       |                | ↖↗        | ⅀        |
|                      | $\sqrt{2}$ |                                        | <b>TAN</b>     |              |                            |                           | <b>TA</b>             |              | KX                      |                | KY        |          |
| $\blacktriangleleft$ |            | $RZ$ $RZ$                              |                |              |                            | $\mathbf{z}$              |                       | $\mathbf{Z}$ |                         | kи             | <u>кл</u> | π        |
|                      | K          |                                        | KA             |              | $\boldsymbol{\mathcal{L}}$ |                           |                       |              | K                       |                | ∽         | K        |
| $\blacktriangleleft$ |            | $\mathbb{R}$ $\mathbb{R}$ $\mathbb{R}$ |                |              |                            | $\mathbf{z}$              |                       | $\mathbf{z}$ |                         | R <sub>7</sub> |           |          |
|                      |            | KY                                     |                | <b>XX</b>    |                            | KA                        |                       | KA           |                         | KY             |           | K        |
| $\blacktriangleleft$ |            | $\overline{z}$                         | $\mathbb{R}^7$ |              |                            | $\mathbf{X}$              |                       | X            |                         | R 7            | К 7       | $\bf{z}$ |
|                      |            |                                        |                |              |                            |                           |                       |              |                         | <b>KN</b>      | KY        |          |
| $\blacktriangleleft$ |            | $\mathbf{z}$ $\mathbf{z}$              |                |              |                            | $\mathbf{z}$              |                       |              |                         | <b>R</b> 7     |           |          |
|                      |            | <b>KY</b>                              |                | <b>A</b>     |                            | $\sqrt{1}$                | KY                    |              |                         | <b>KN</b>      |           | R        |
|                      |            | <b>NZI</b>                             | $\mathbf{z}$   |              |                            |                           |                       |              |                         |                |           |          |
| $\blacktriangleleft$ |            | <b>KX</b>                              | K              |              |                            | $\mathbb{N}$ $\mathbb{N}$ |                       |              | -X                      |                | X         | Ę        |
|                      |            |                                        |                | <b>NZ NZ</b> |                            |                           |                       | x x          | $\overline{\mathbf{z}}$ |                | <u>N7</u> |          |

**Figura 2 – Esquema da estimativa inicial utilizando o modelo I**

Este modelo foi o que mostrou os melhores resultados, sendo o único que convergiu na utilização dos esquemas CDS e UDS/CDS na solução, apesar de neste caso ter aumentado muito o tempo computacional.

A seguir mostram-se os gráficos das soluções para pressão, temperatura, velocidade "u" e velocidade "v". São mostrados para cada uma das variáveis três gráficos, um com a estimativa inicial/solução 1D, outro com a solução final utilizando o método aplicado e o último mostrando a solução final de referência (usando estimativa inicial a solução 1D).

Todos os gráficos mostrados daqui adiante são de soluções usando o esquema UDS (beta1=beta2=0). As soluções foram obtidas considerando tolerância de 1.10<sup>-1</sup>. .

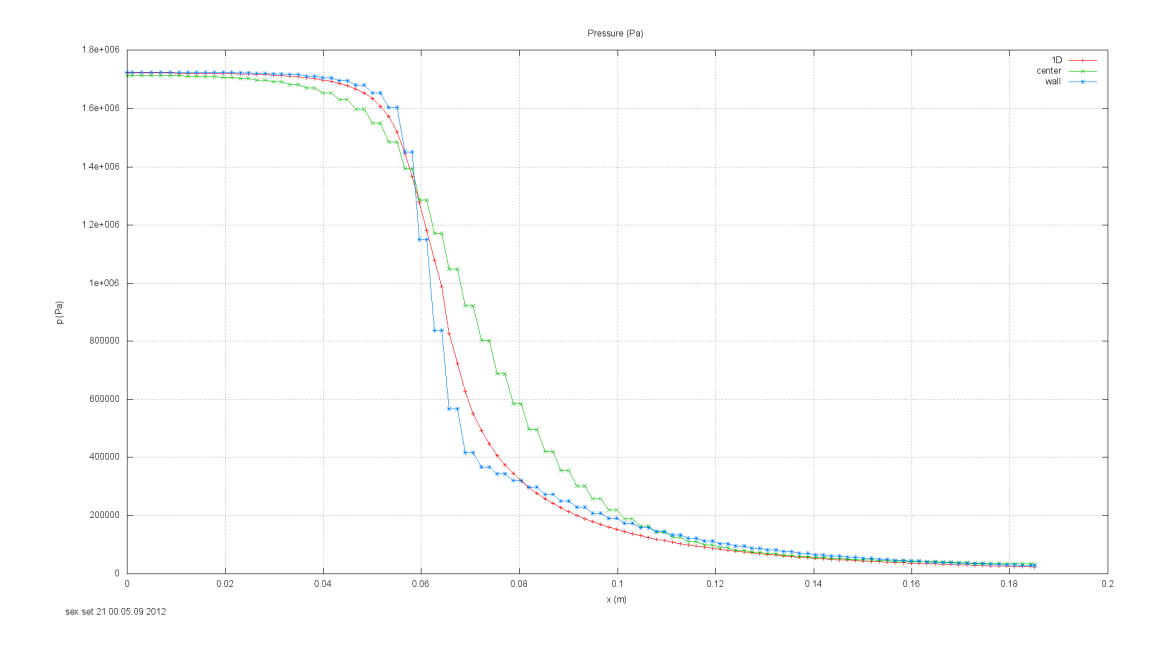

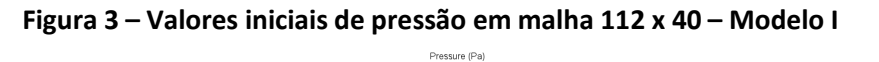

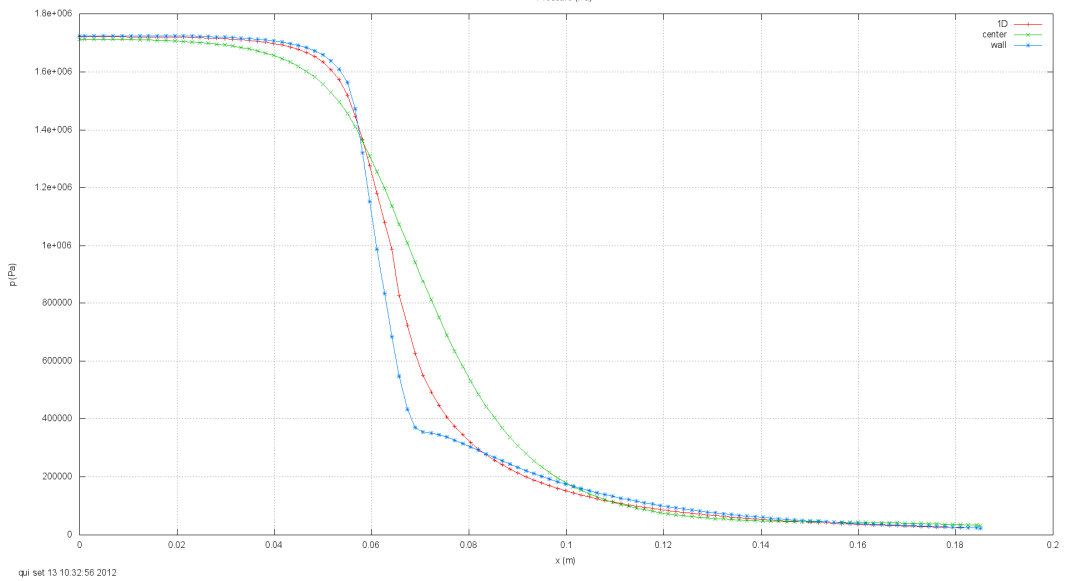

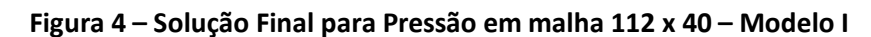

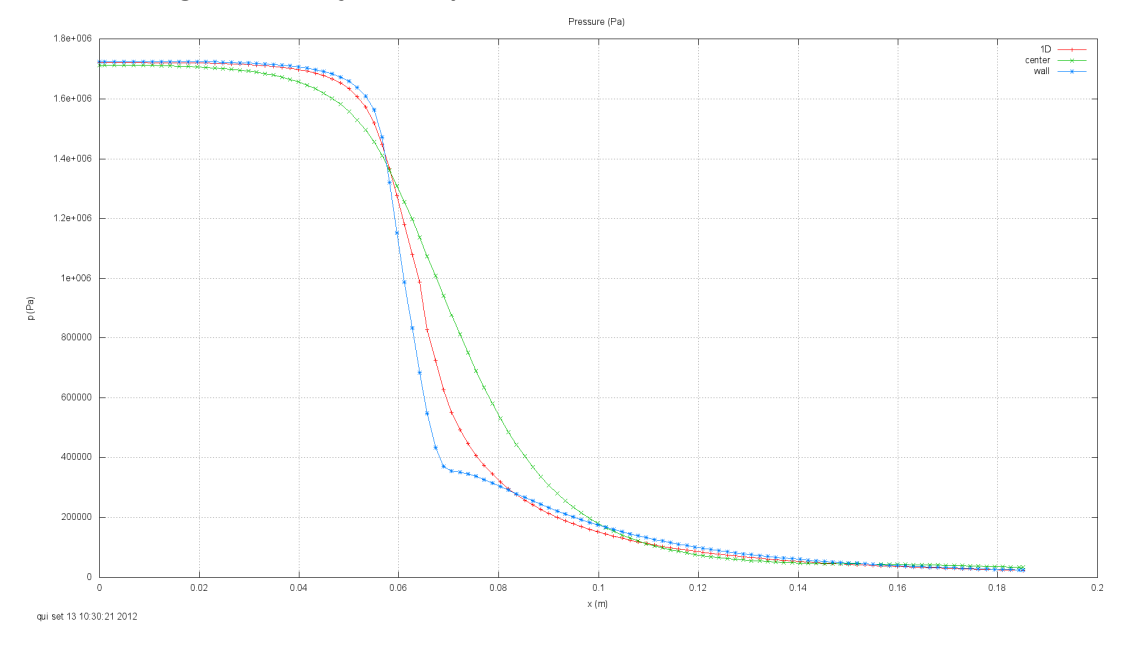

**Figura 5 – Solução Final para Pressão em malha 112 x 40 – Referência**

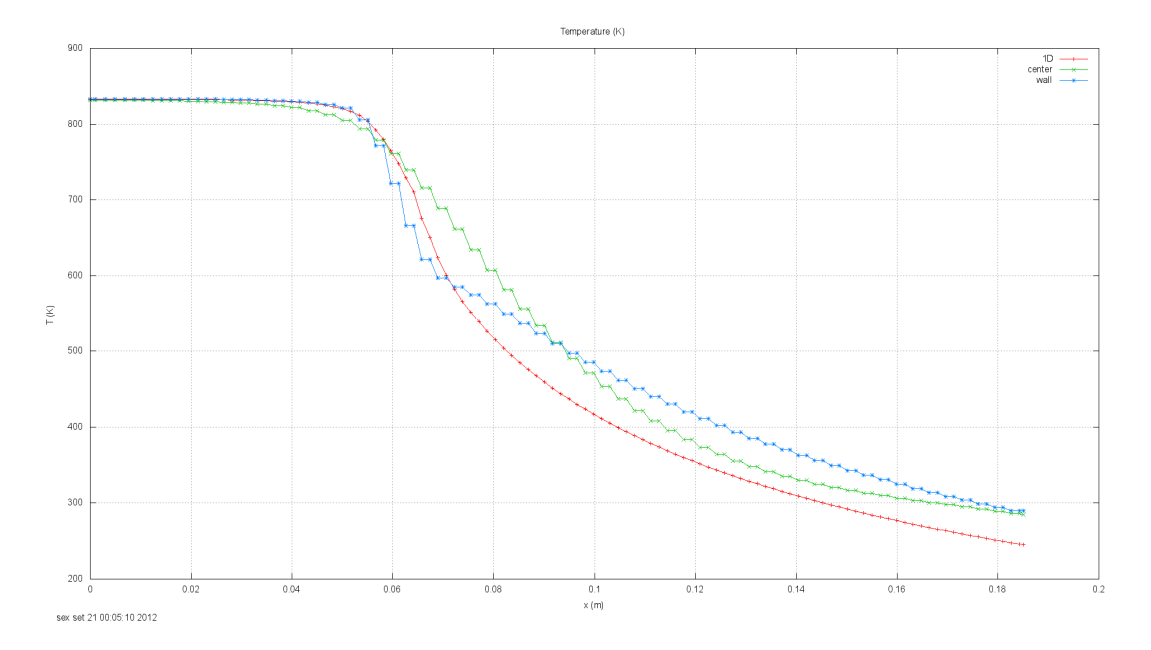

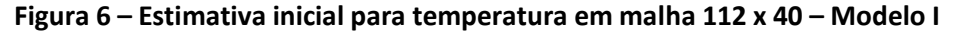

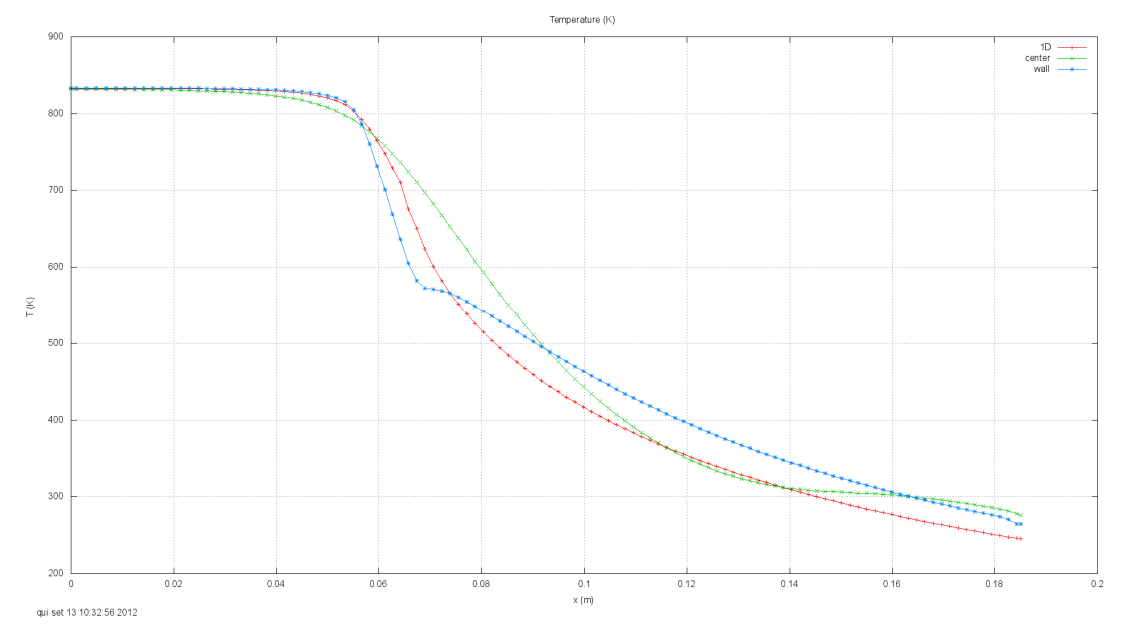

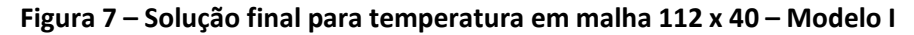

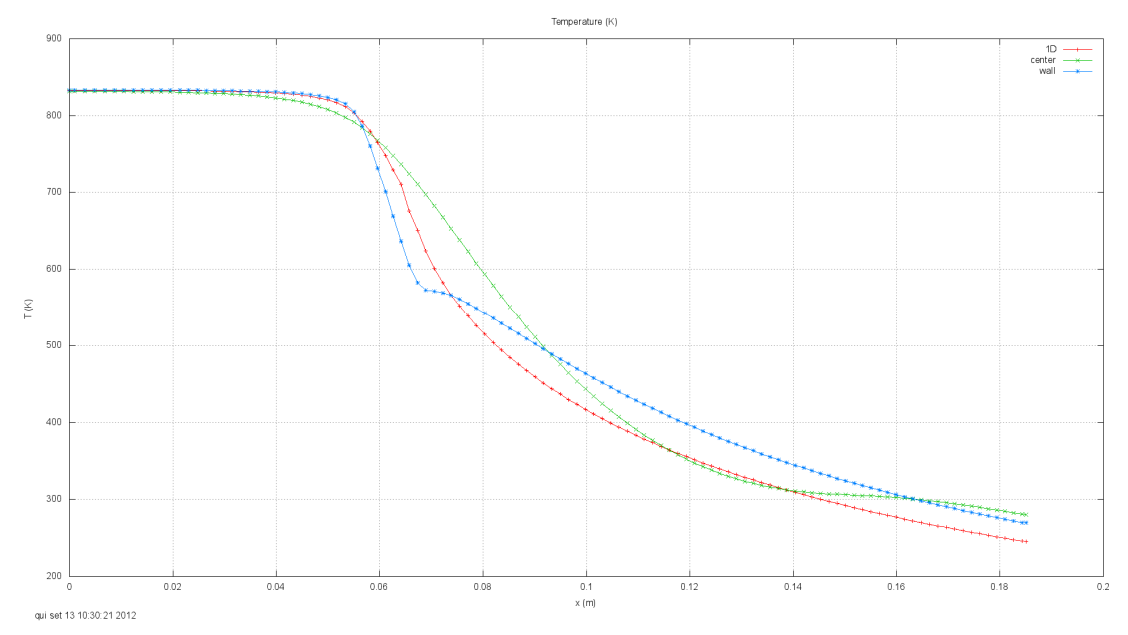

**Figura 8 – Solução final para temperatura em malha 112 x 40 – Referência**

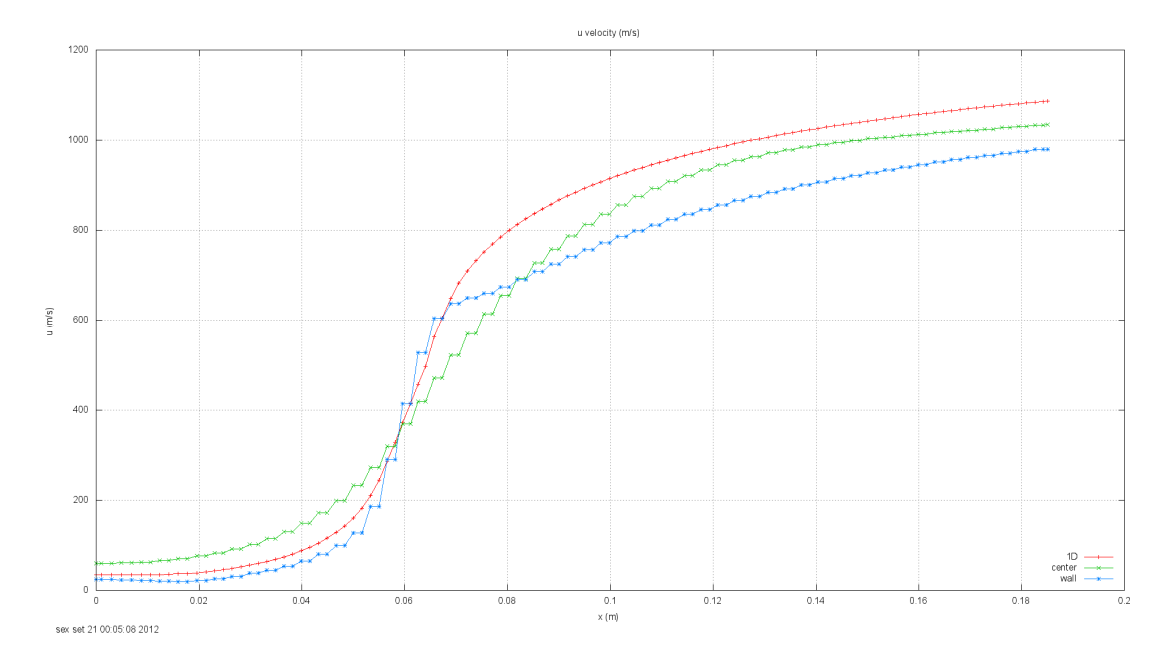

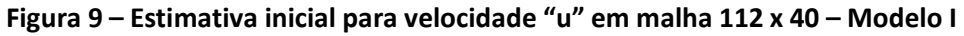

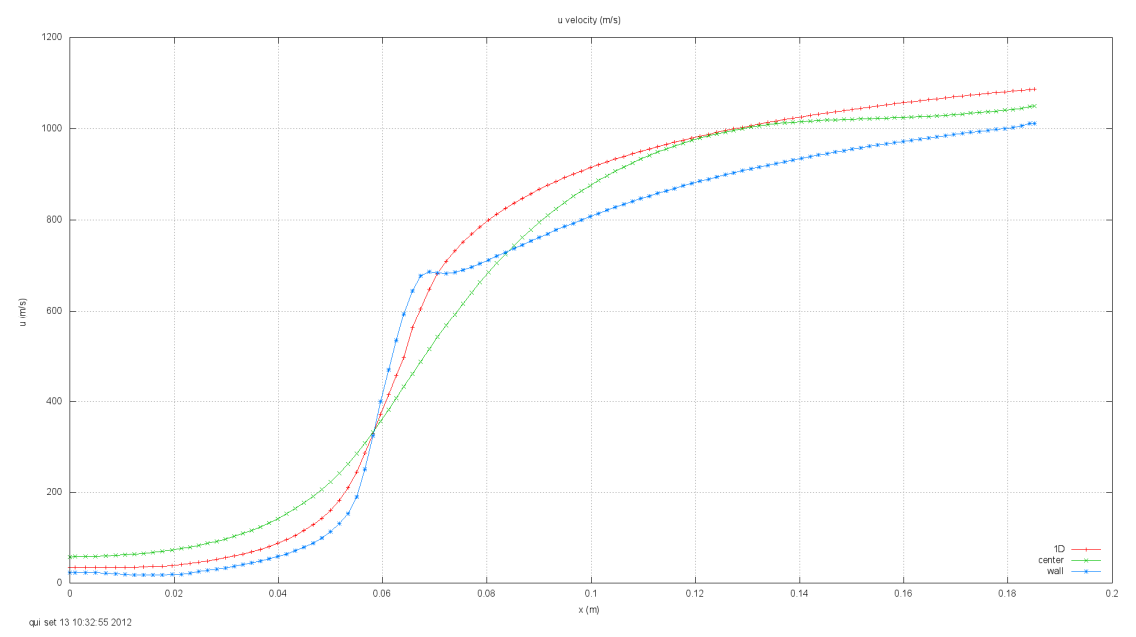

**Figura 10 – Solução Final para velocidade "u" em malha 112 x 40 – Modelo I**

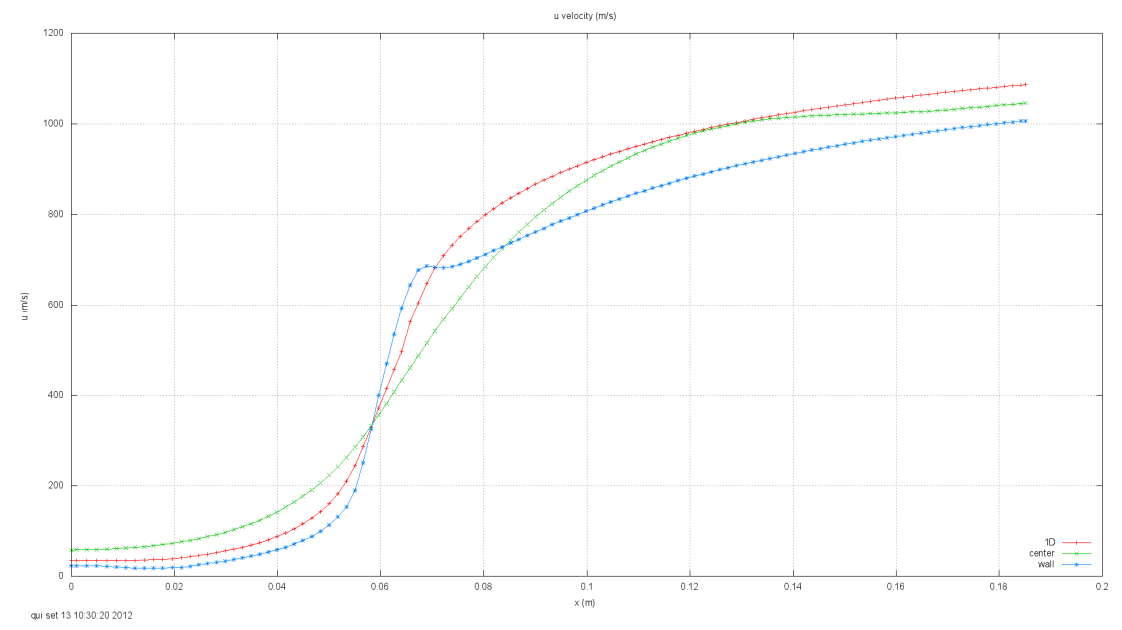

**Figura 11 – Solução Final para velocidade "u" em malha 112 x 40 – Referência**

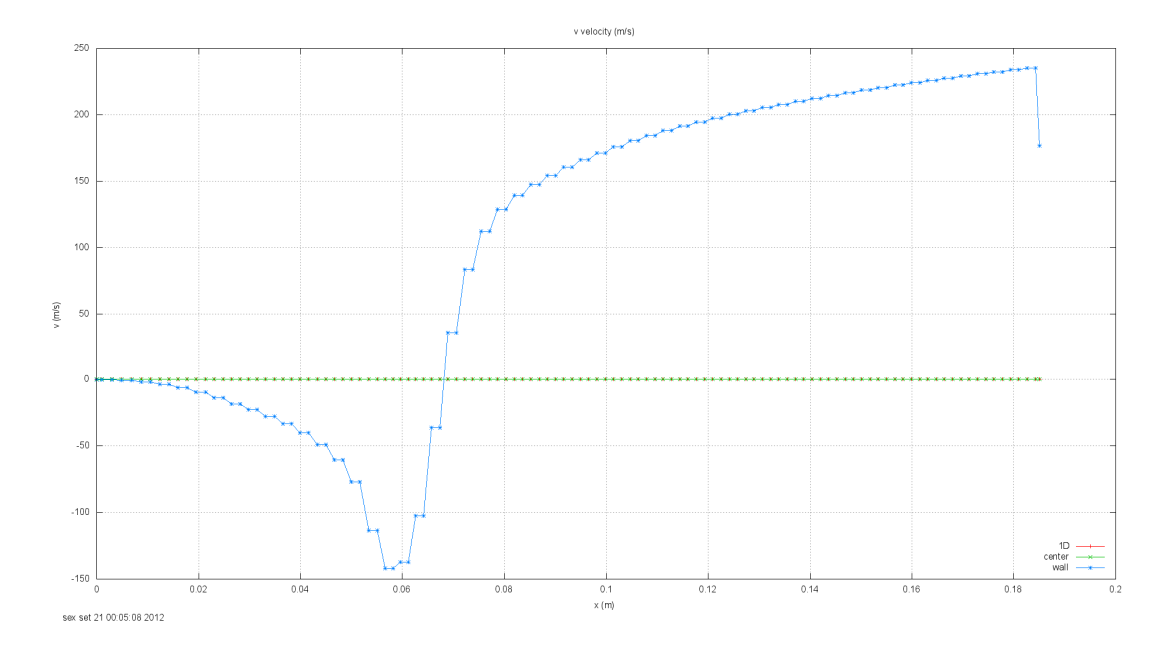

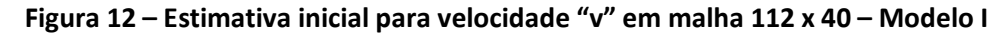

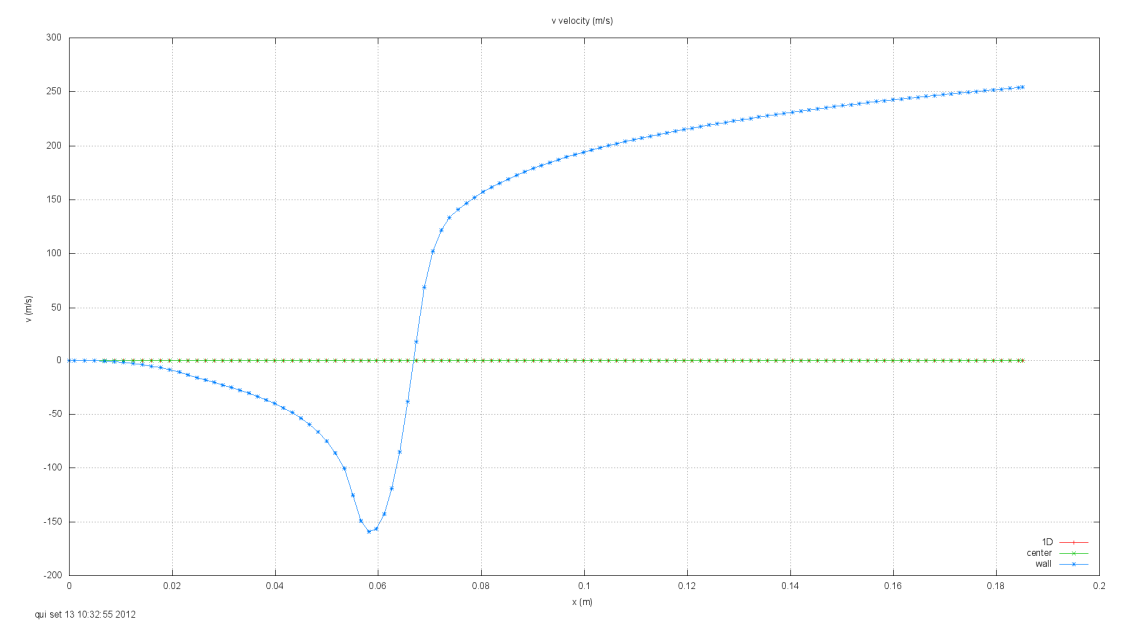

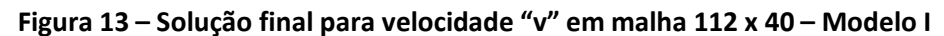

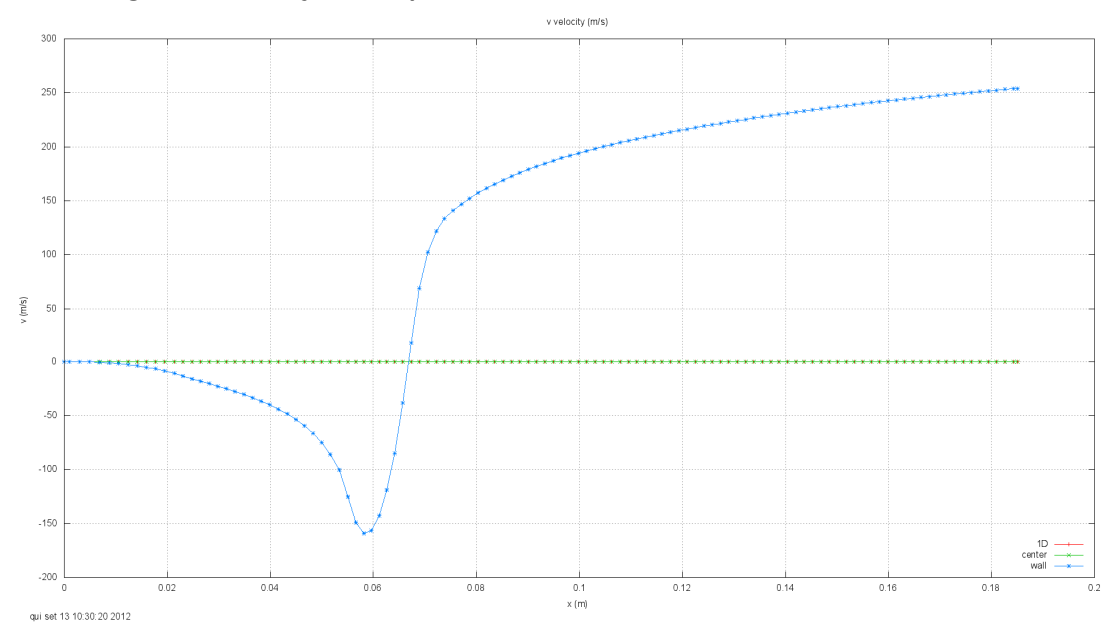

**Figura 14 – Solução final para velocidade "v" em malha 112 x 40 – Referência**

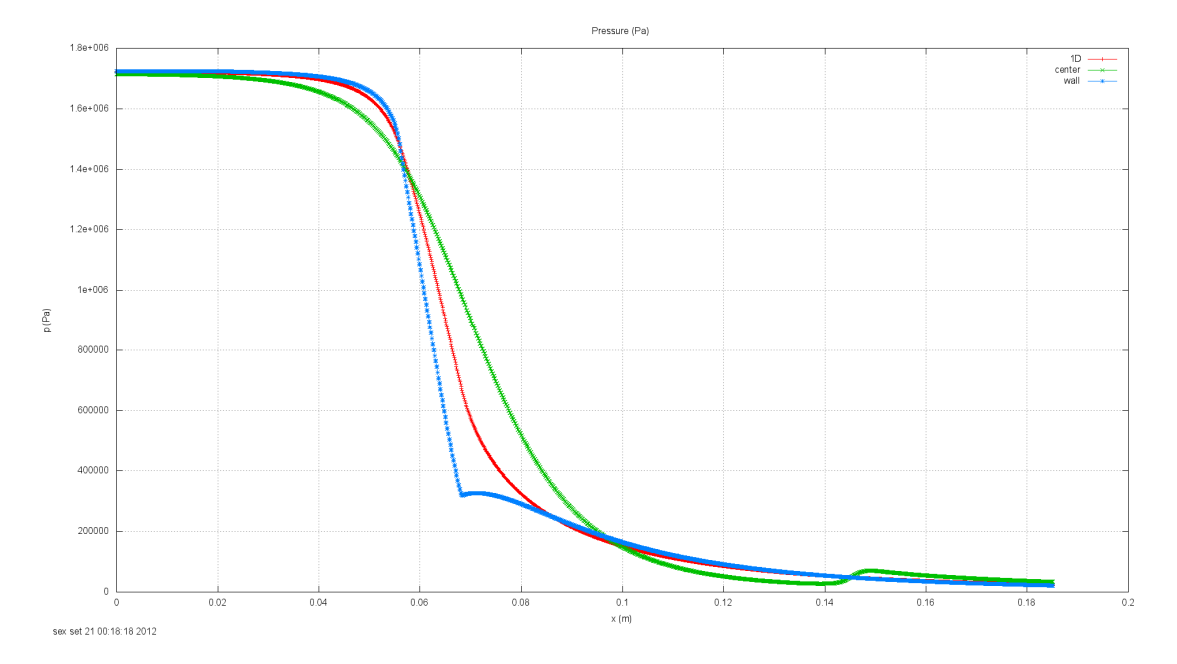

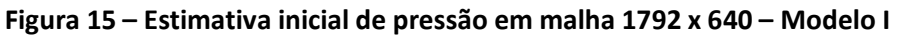

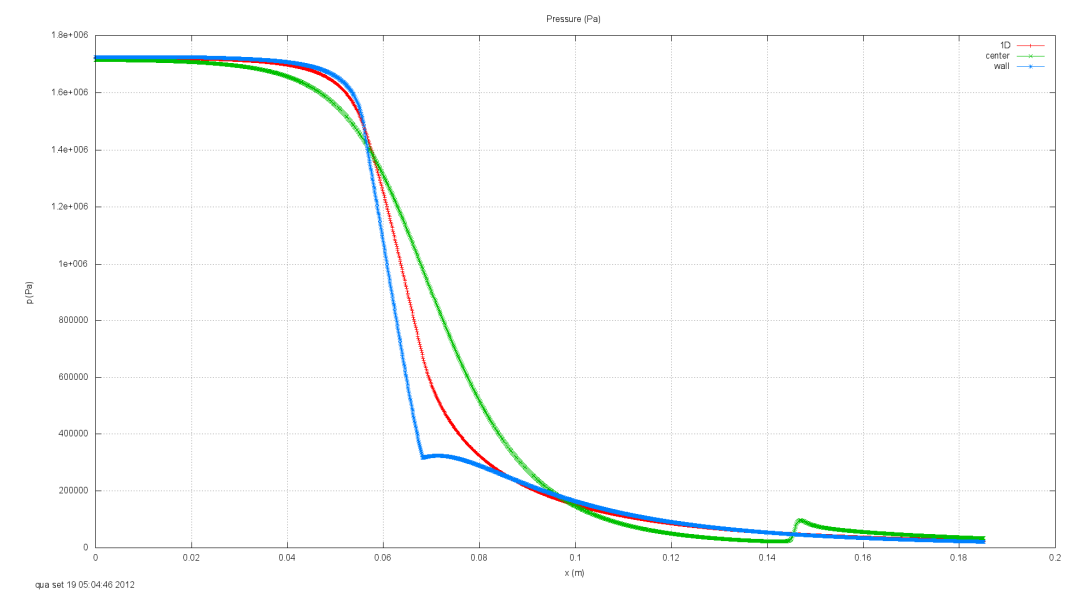

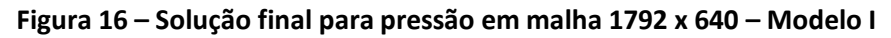

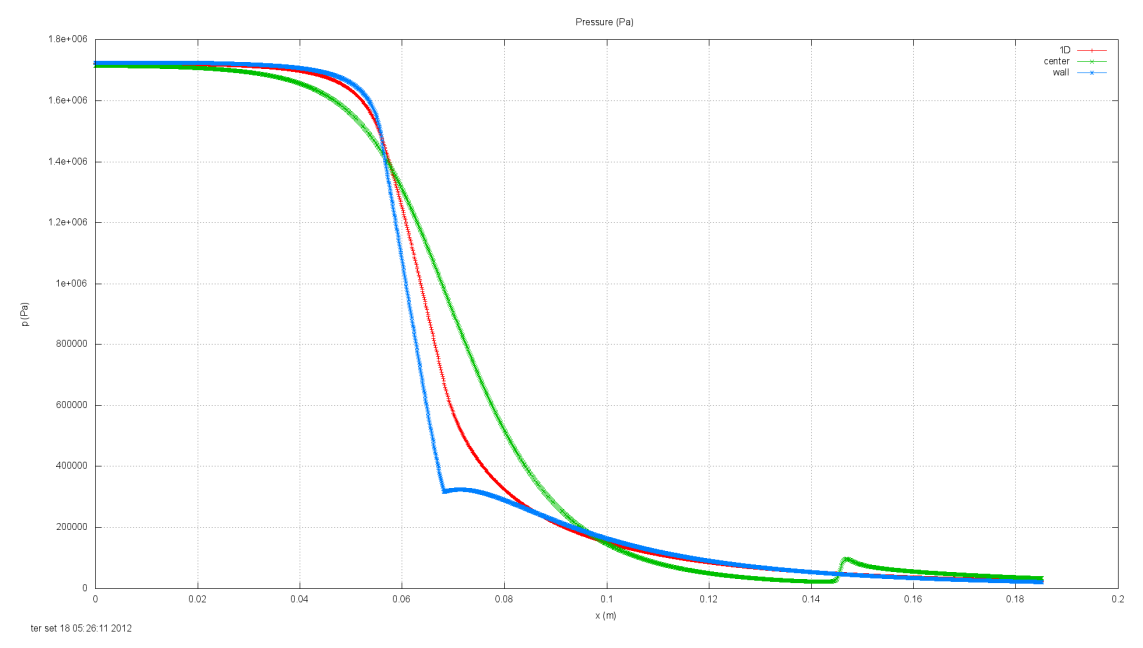

**Figura 17 – Solução final para pressão em malha 1792 x 640 – Referência**

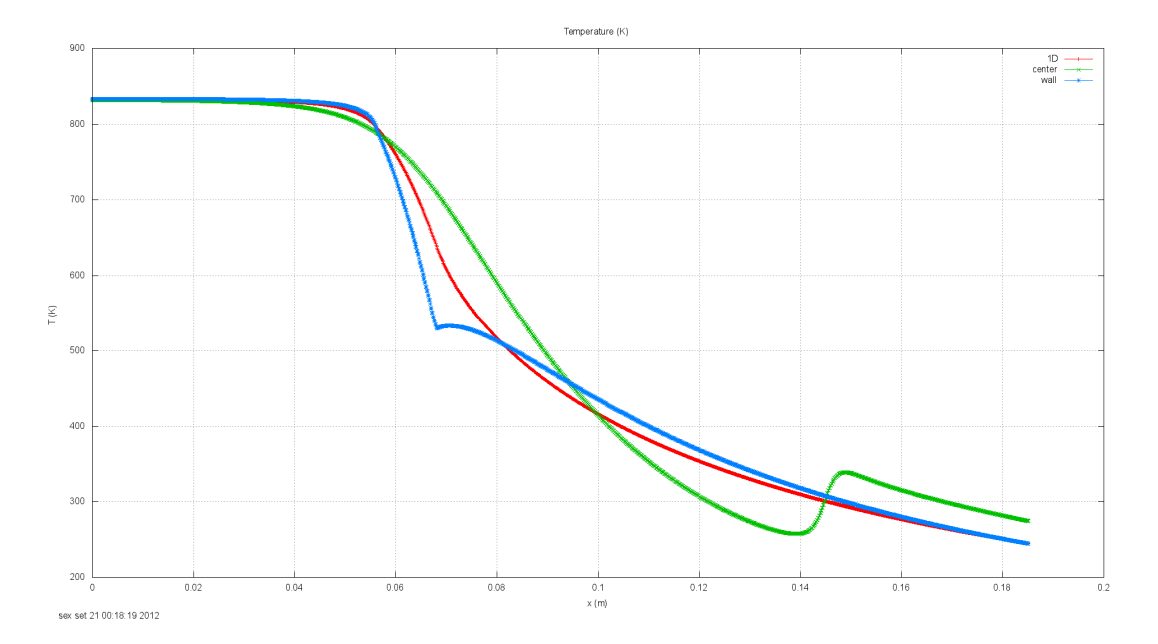

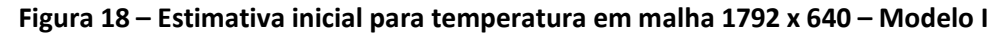

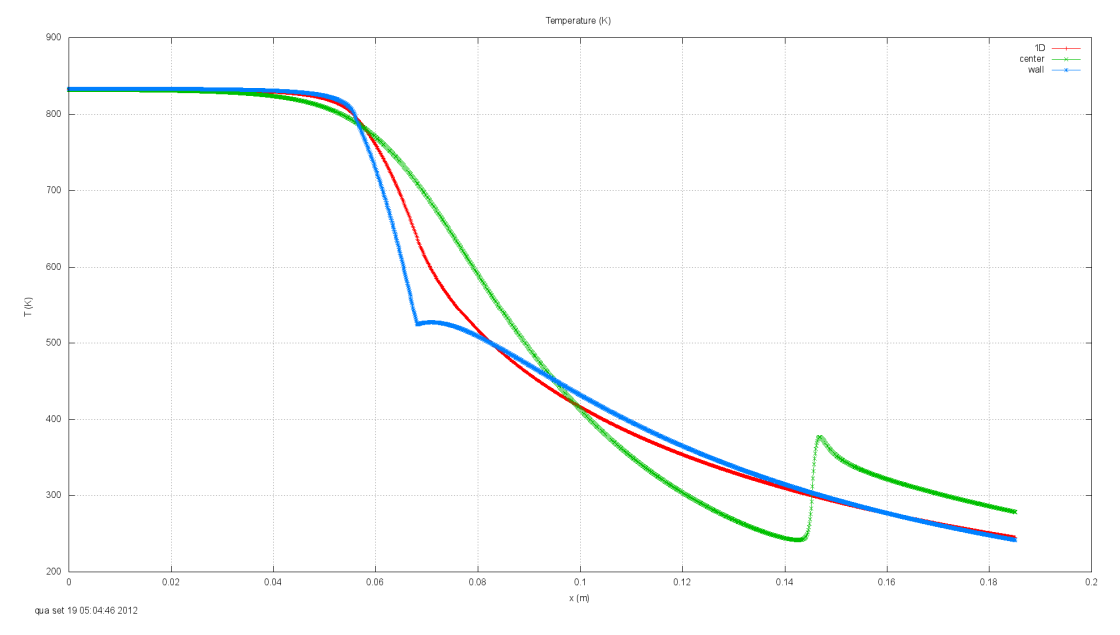

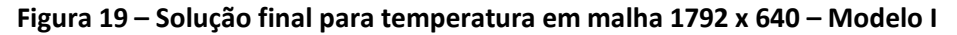

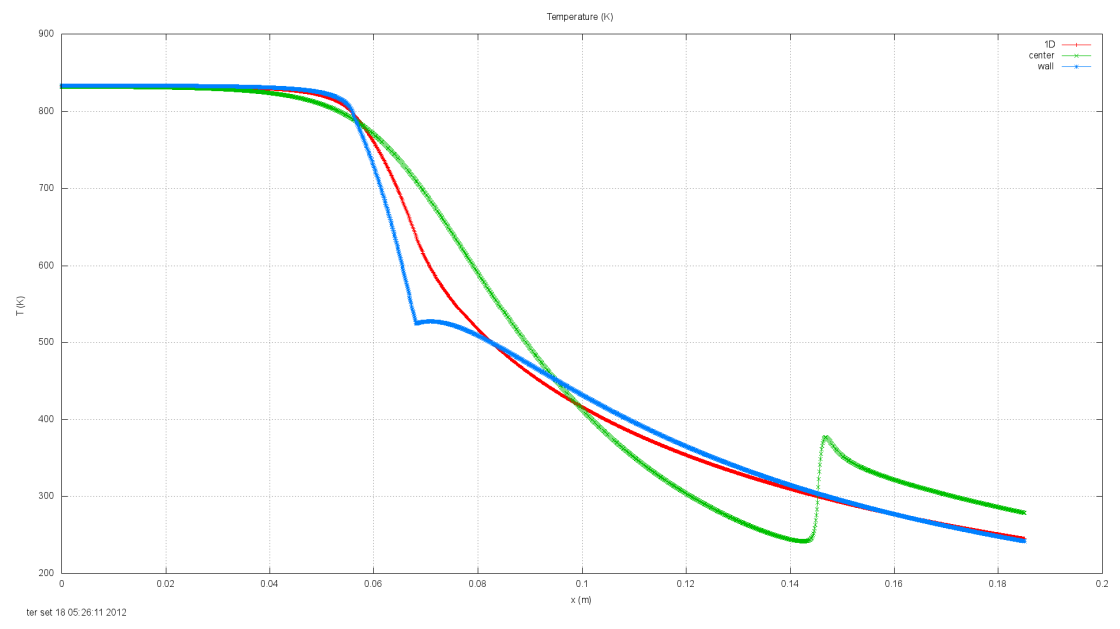

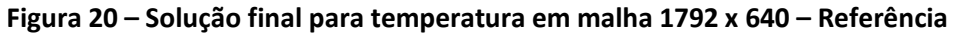

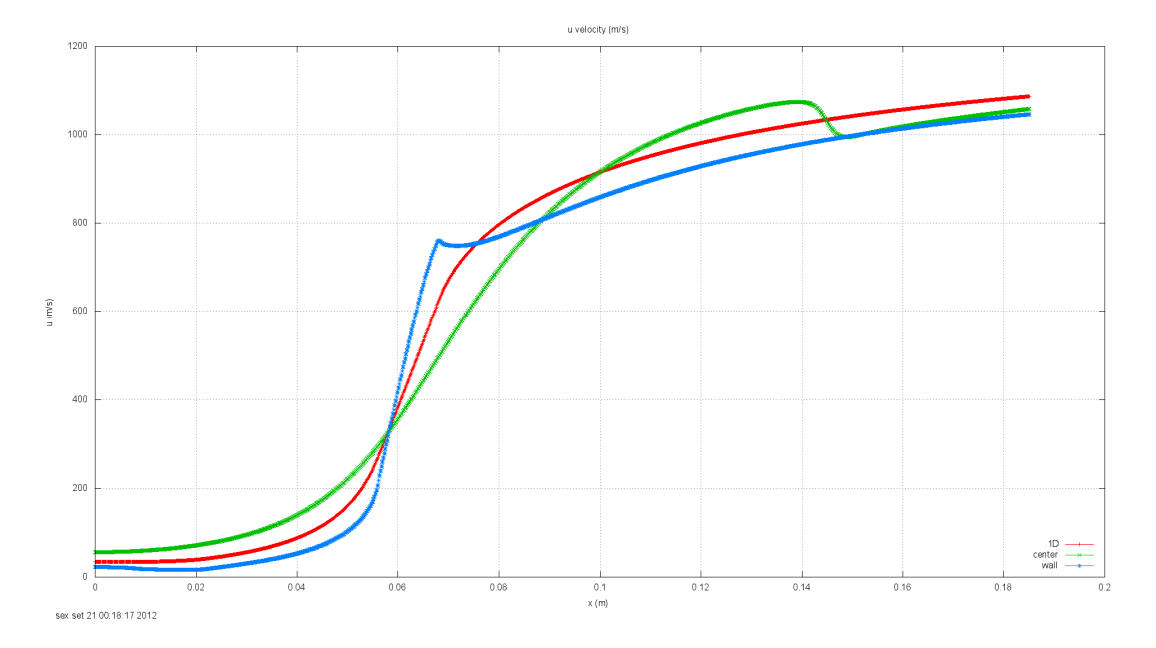

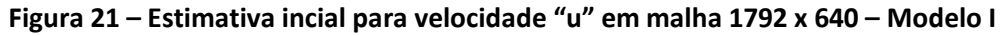

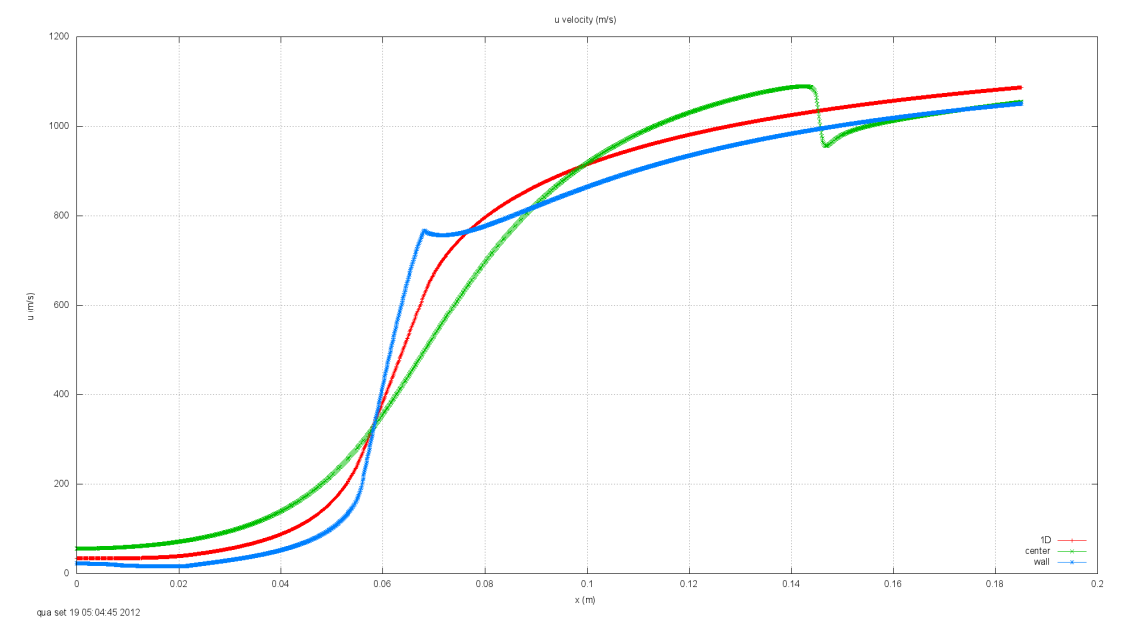

**Figura 22 – Solução Final para velocidade "u" em malha 1792 x 640 – Modelo I**

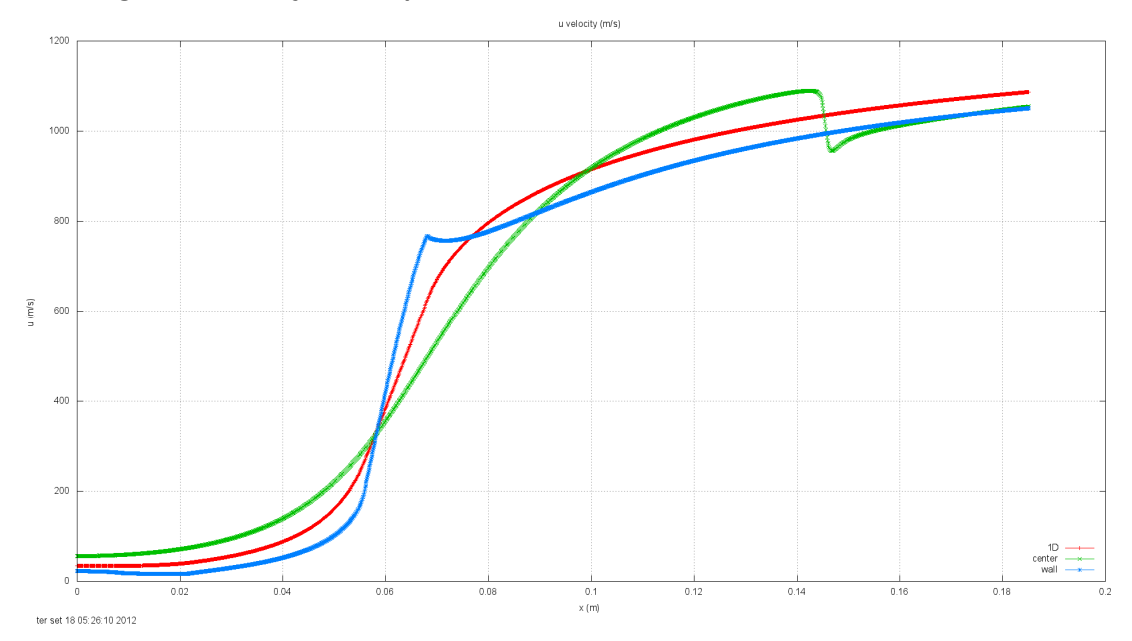

**Figura 23 – Solução Final para velocidade "u" em malha 1792 x 640 – Referência**

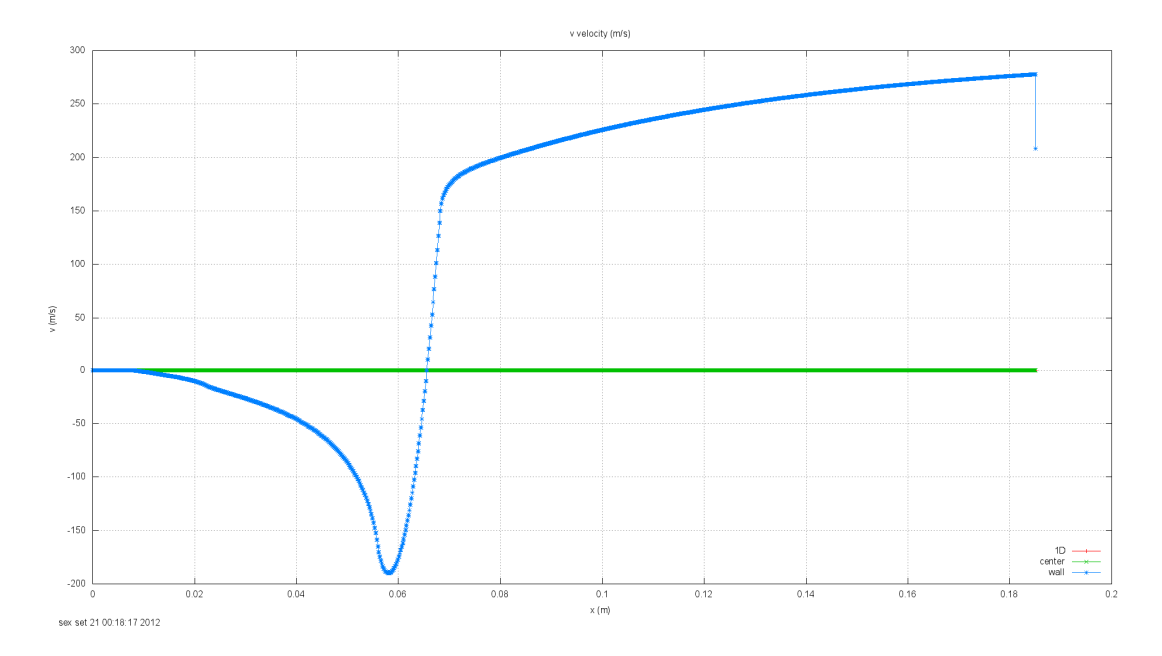

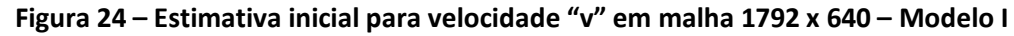

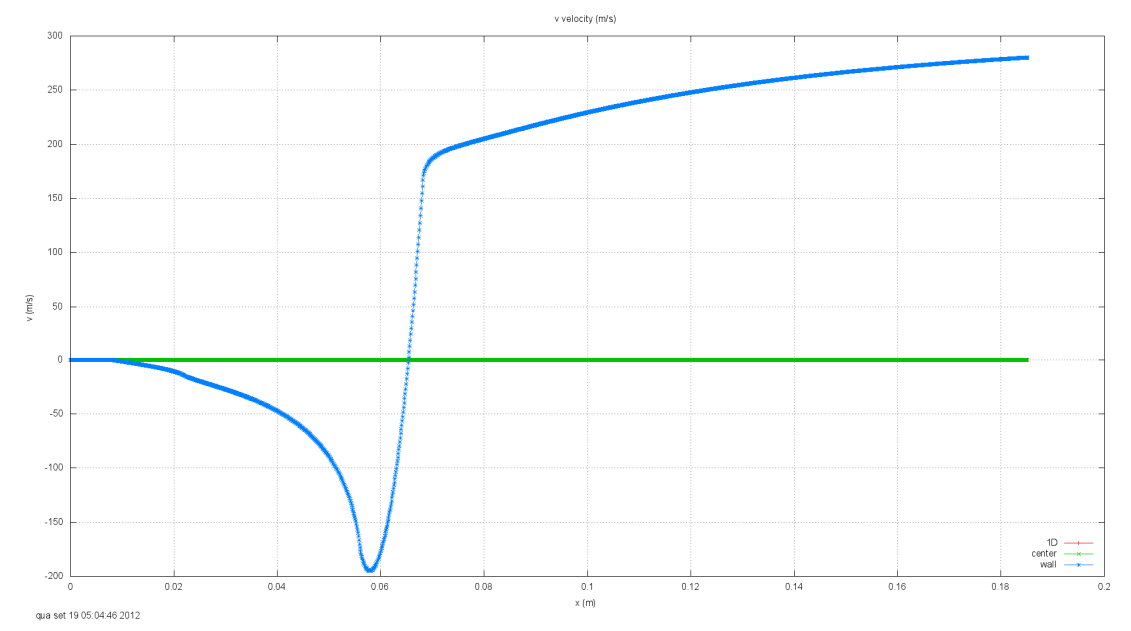

**Figura 25 – Solução final para velocidade "v" em malha 1792 x 640 – Modelo I**

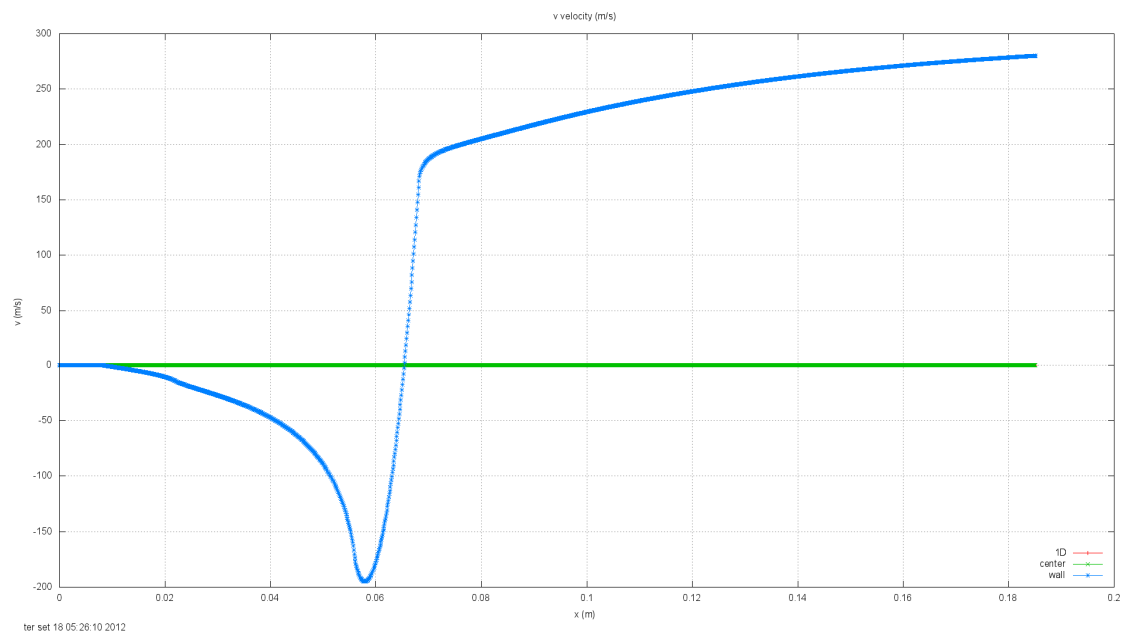

**Figura 26 – Solução final para velocidade "v" em malha 1792 x 640 – Referência**

#### **Modelo II:**

Este modelo, que chamei advectivo, transfere os valores de "P" para os quatro volumes "p" a sua frente, no sentido do escoamento. Aqui também não há cálculo, somente uma transferência de valores. Como transfere valores (informações) para frente (em relação ao escoamento), é de se esperar que tenha resultado melhor que o modelo I, uma vez que o escoamento tem predominância advectiva.

O problema neste modelo é que os volumes (reais) de fronteira leste e oeste não receberam valores da mesma forma que os outros volumes reais. No modelo I todos os volumes reais receberam os valores da mesma forma. Neste caso a fronteira interna oeste acabou recebendo valores do volume "P" à sua frente, enquanto a fronteira interna leste recebeu valores de volumes já bastante distantes. Como na fronteira oeste as velocidades são relativamente baixas e na leste são bastante elevadas, parece ser fisicamente adequada esta consideração.

Foram transferidos também os valores dos volumes fictícios. A tentativa inicial foi de transferir somente os valores para os volumes reais, porém não estava obtendo solução. Posteriormente foi feito o cálculo de "p", "T", "u" e "v" dos fictícios com base nos reais (transferidos), mas não houve melhora no tempo computacional.

Pode-se ver nos gráficos que apesar da estimativa inicial usando este método ser melhor que a da solução 1D (referência), seu resultado (solução numérica) não é bom, muito provavelmente devido a erros inseridos na aproximação inicial.

|  |  |  |  |  |  | K K K K K K                                                     |    |  |
|--|--|--|--|--|--|-----------------------------------------------------------------|----|--|
|  |  |  |  |  |  | 【※大大大大大大                                                        | N  |  |
|  |  |  |  |  |  |                                                                 | K  |  |
|  |  |  |  |  |  | $7$ $R_{Z}$ $7$ $R_{Z}$ $R_{Z}$ $R_{Z}$ $R_{Z}$ $R_{Z}$ $R_{Z}$ |    |  |
|  |  |  |  |  |  | $\frac{1}{2}$                                                   |    |  |
|  |  |  |  |  |  | 4次六六六六十                                                         | ۳ſ |  |
|  |  |  |  |  |  |                                                                 |    |  |
|  |  |  |  |  |  | くだたたた ネッ                                                        |    |  |
|  |  |  |  |  |  |                                                                 | K  |  |
|  |  |  |  |  |  | 1 ※次のおお ※→                                                      |    |  |
|  |  |  |  |  |  |                                                                 | K  |  |
|  |  |  |  |  |  |                                                                 |    |  |
|  |  |  |  |  |  | 1 ※次の付け ☆↑                                                      |    |  |
|  |  |  |  |  |  |                                                                 |    |  |
|  |  |  |  |  |  | $\sqrt{1 + x^2 + x^2 + x^2 + x^2}$                              |    |  |
|  |  |  |  |  |  |                                                                 |    |  |

**Figura 27 – Estimativa inicial da malha fina utilizando o modelo II**

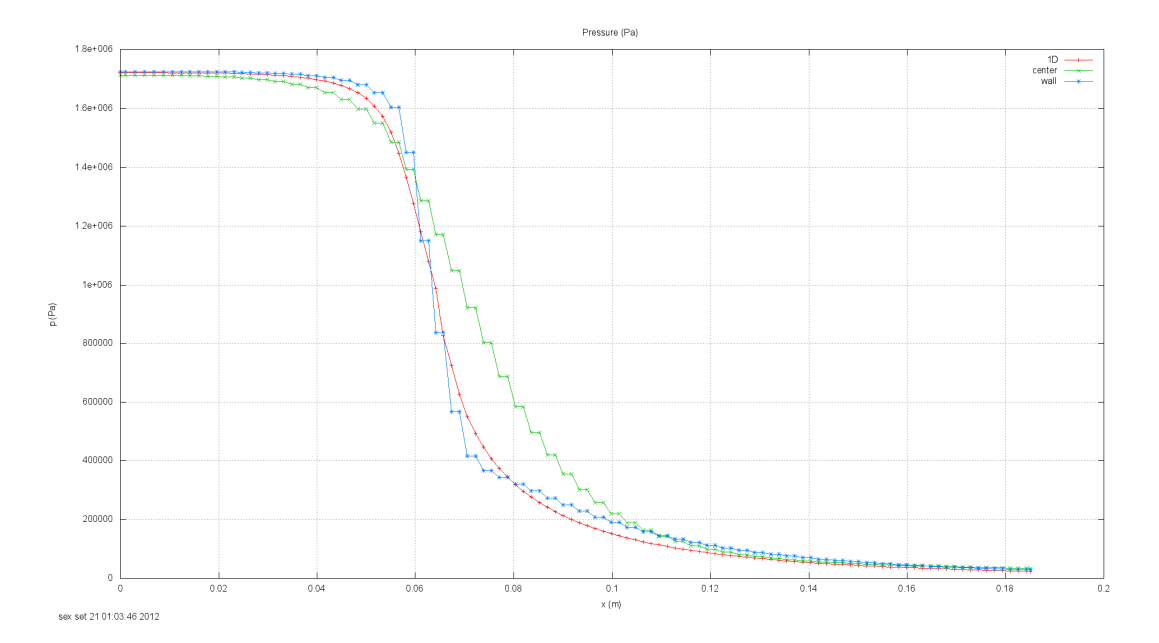

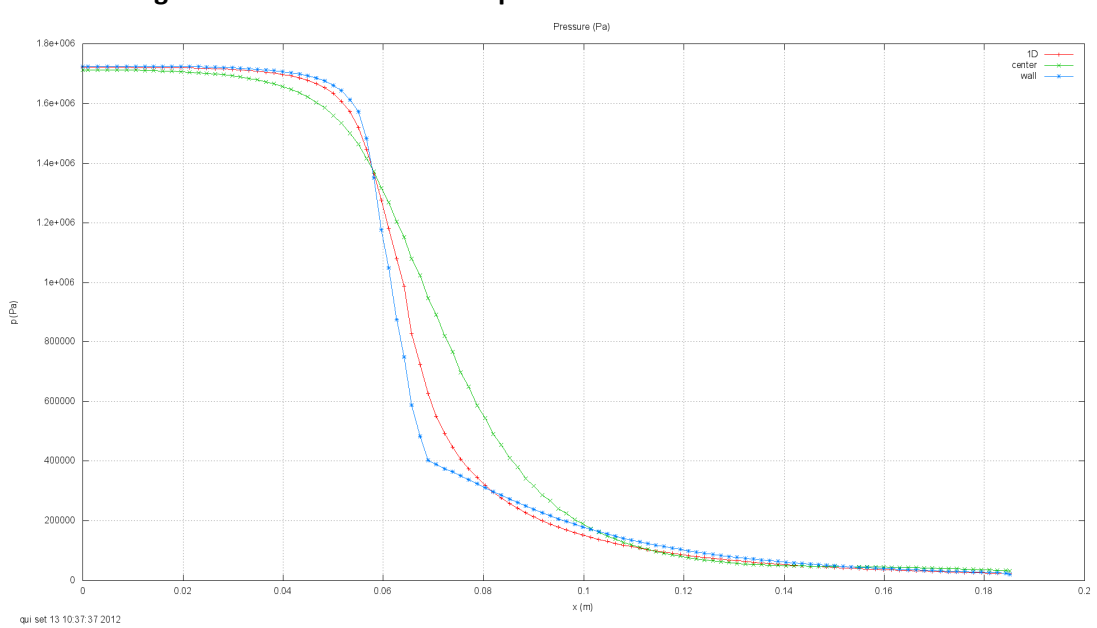

**Figura 28 – Valores iniciais de pressão em malha 112 x 40 – Modelo II**

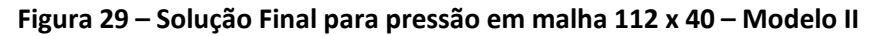

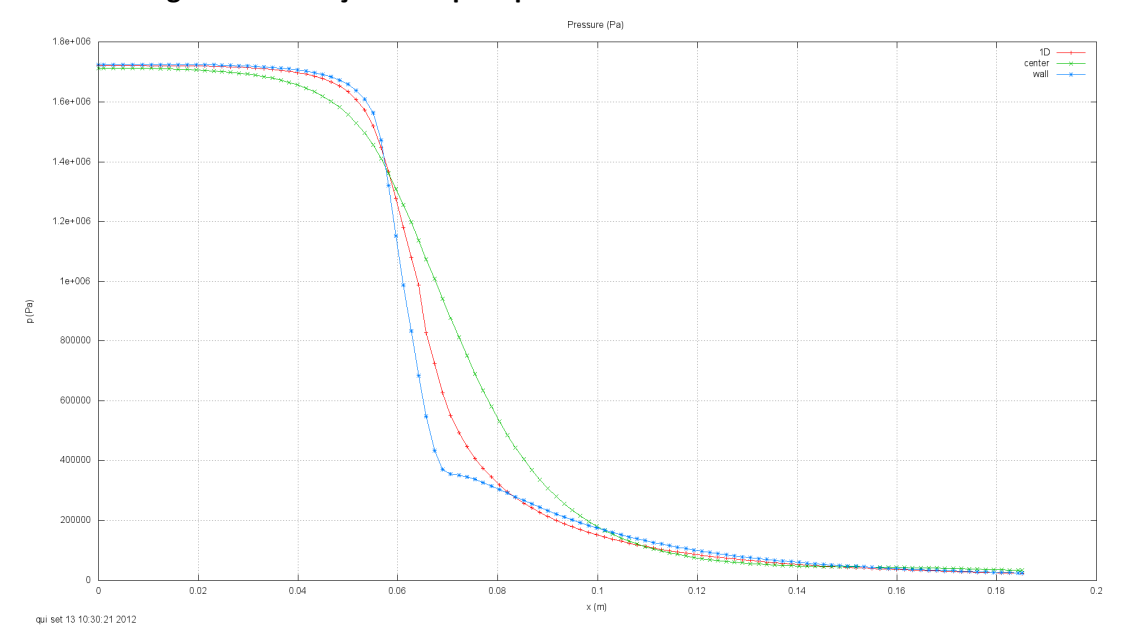

**Figura 30 – Solução Final para pressão em malha 112 x 40 – Referência**

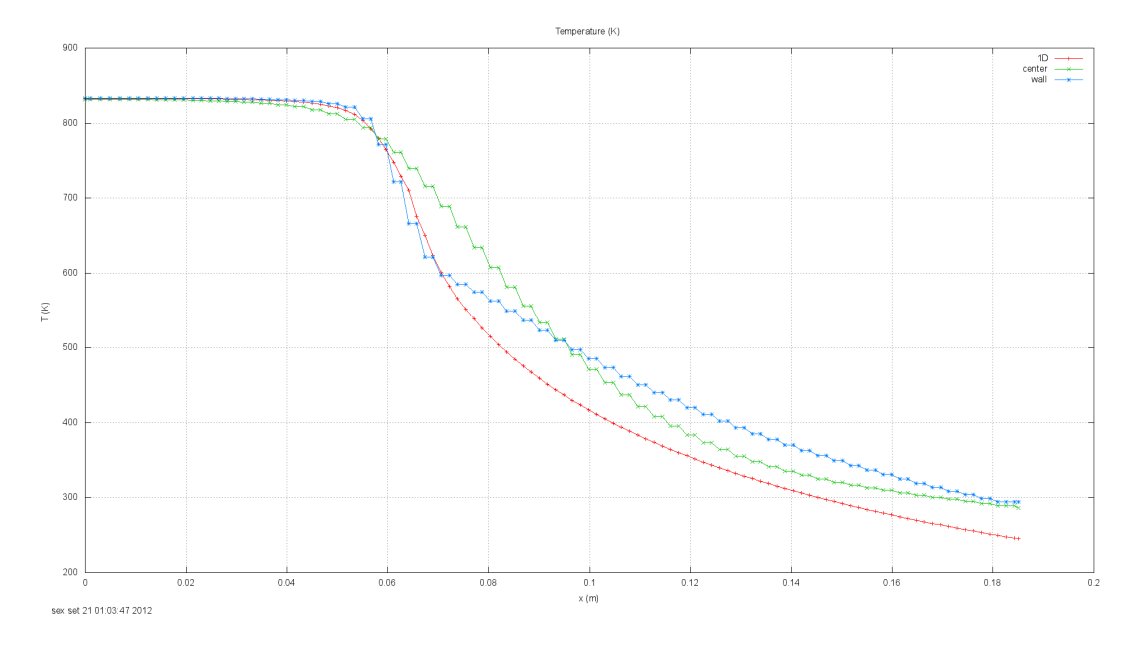

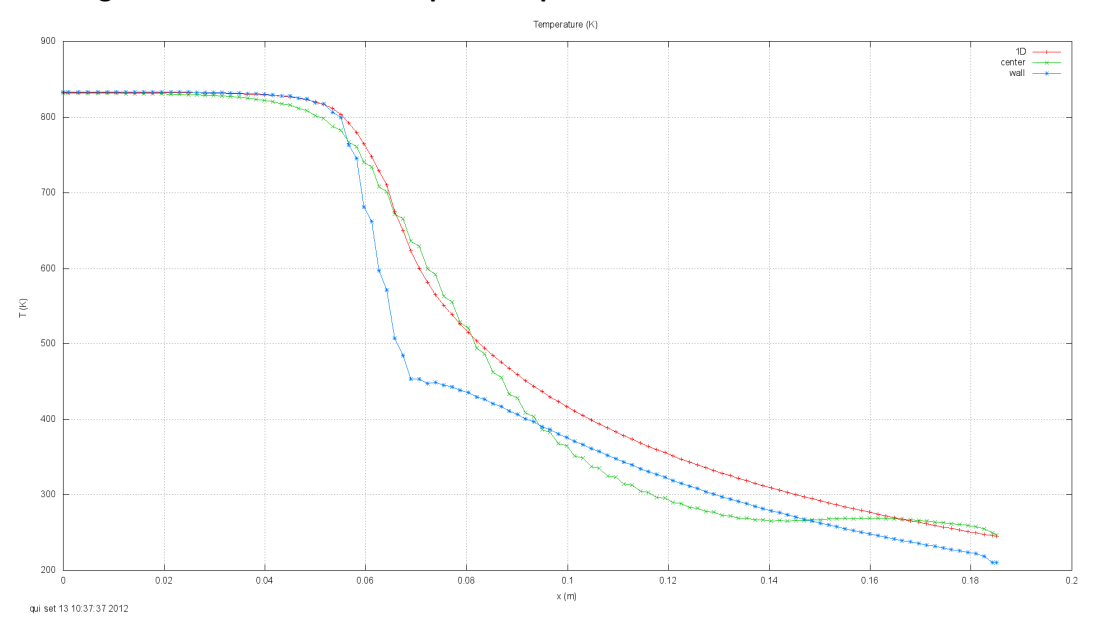

**Figura 31 – Estimativa inicial para temperatura em malha 112 x 40 – Modelo II**

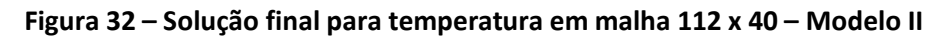

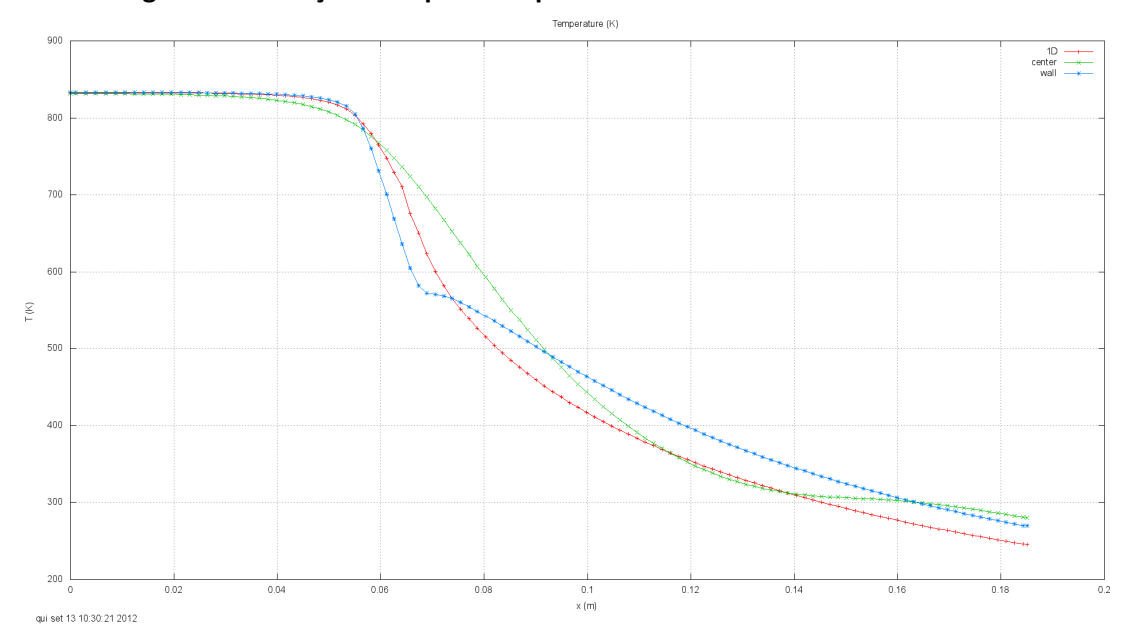

**Figura 33 – Solução final para temperatura em malha 112 x 40 – Referência**

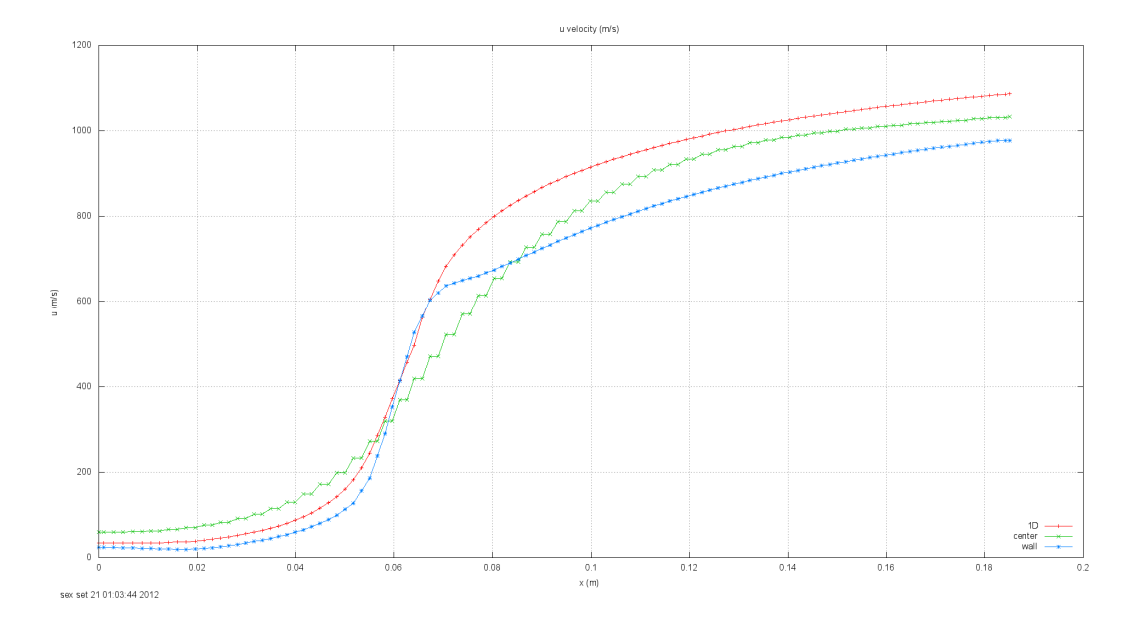

**Figura 34 – Estimativa inicial para velocidade "u" em malha 112 x 40 – Modelo II**

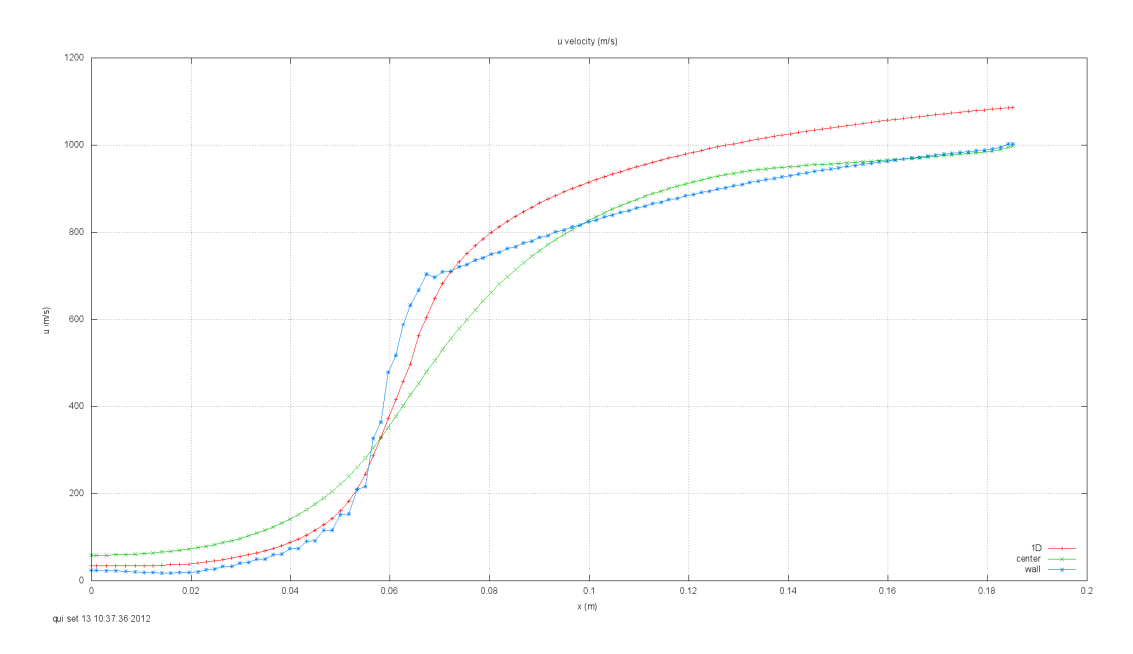

**Figura 35 – Solução final para velocidade "u" em malha 112 x 40 – Modelo II**

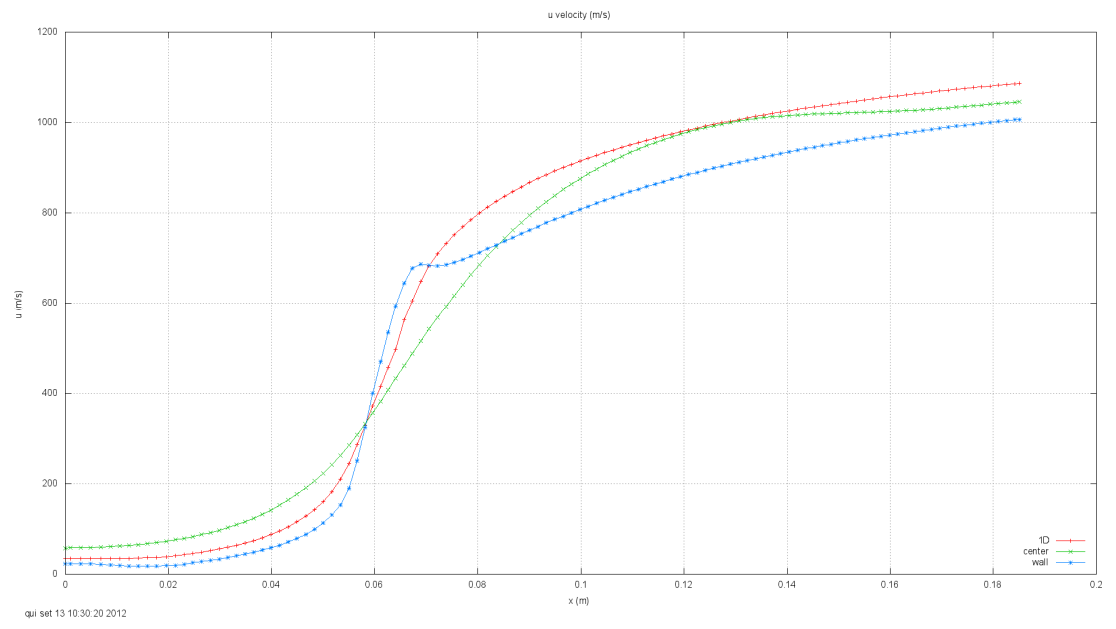

**Figura 36 – Solução final para velocidade "u" em malha 112 x 40 – Referência**

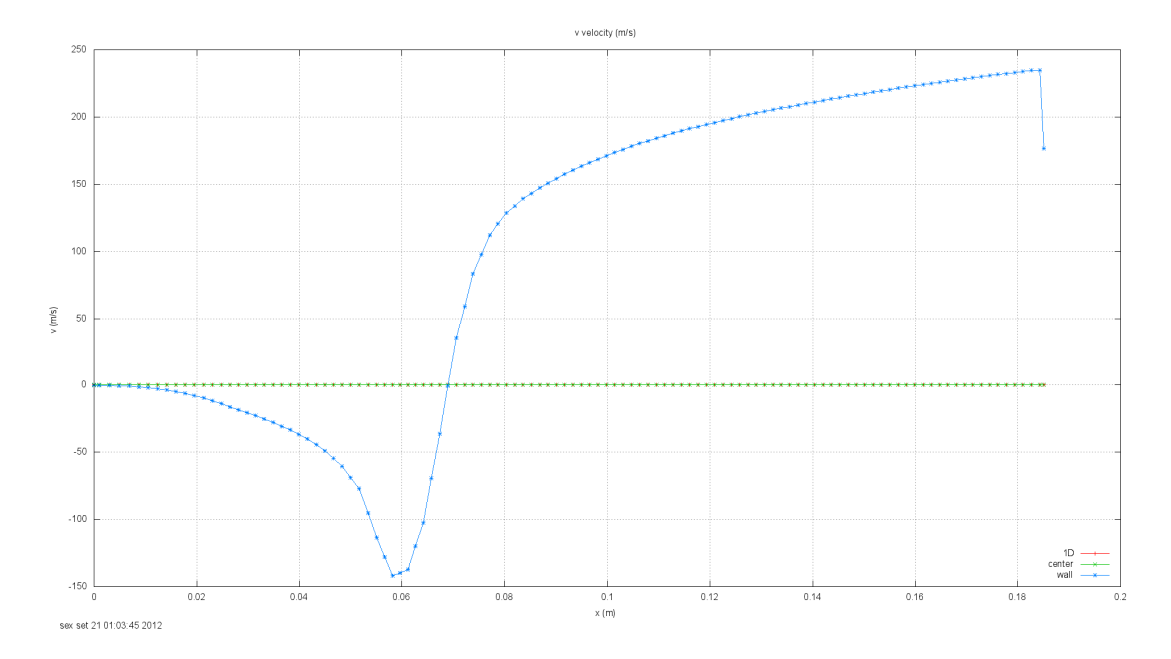

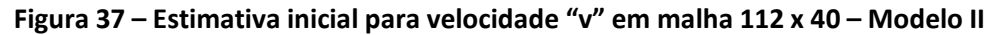

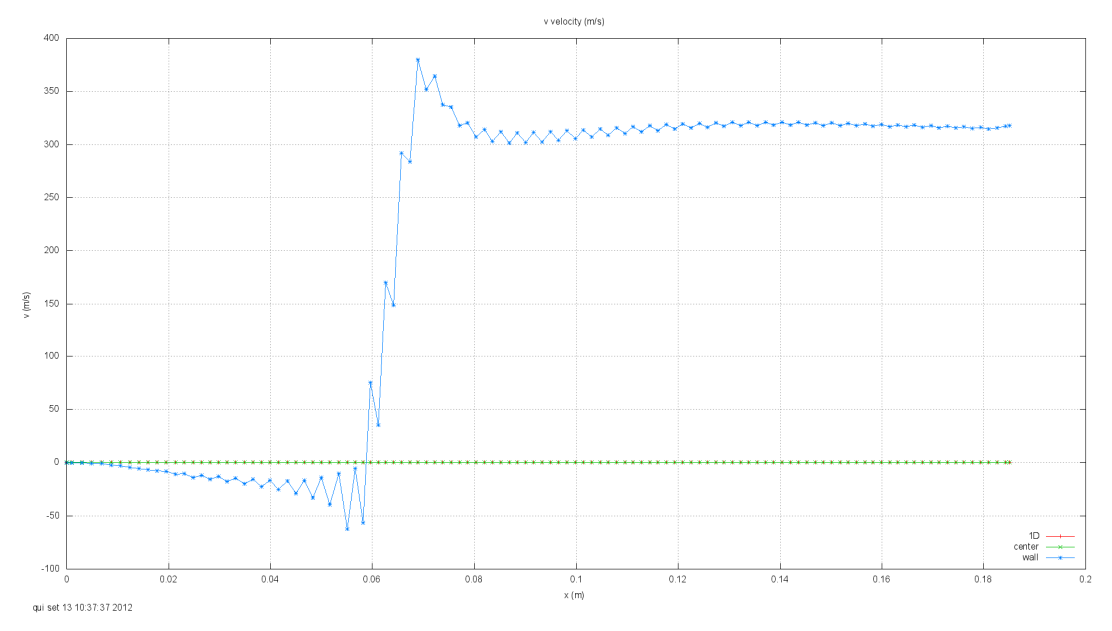

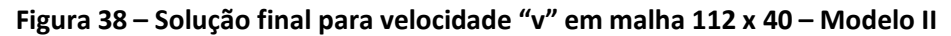

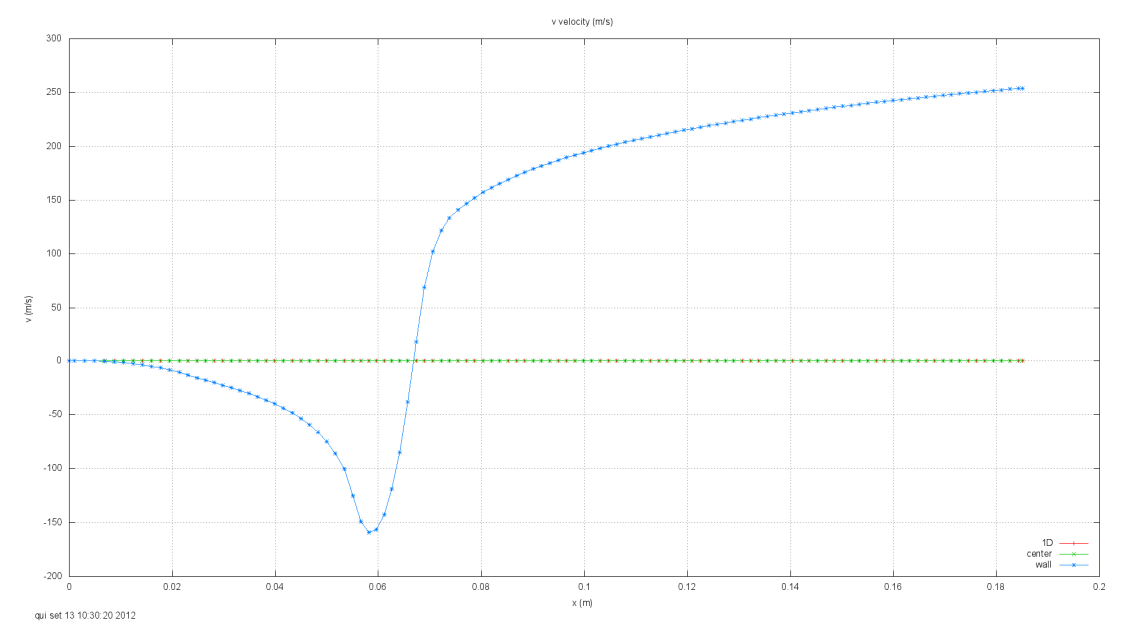

**Figura 39 – Solução final para velocidade "v" em malha 112 x 40 – Referência**

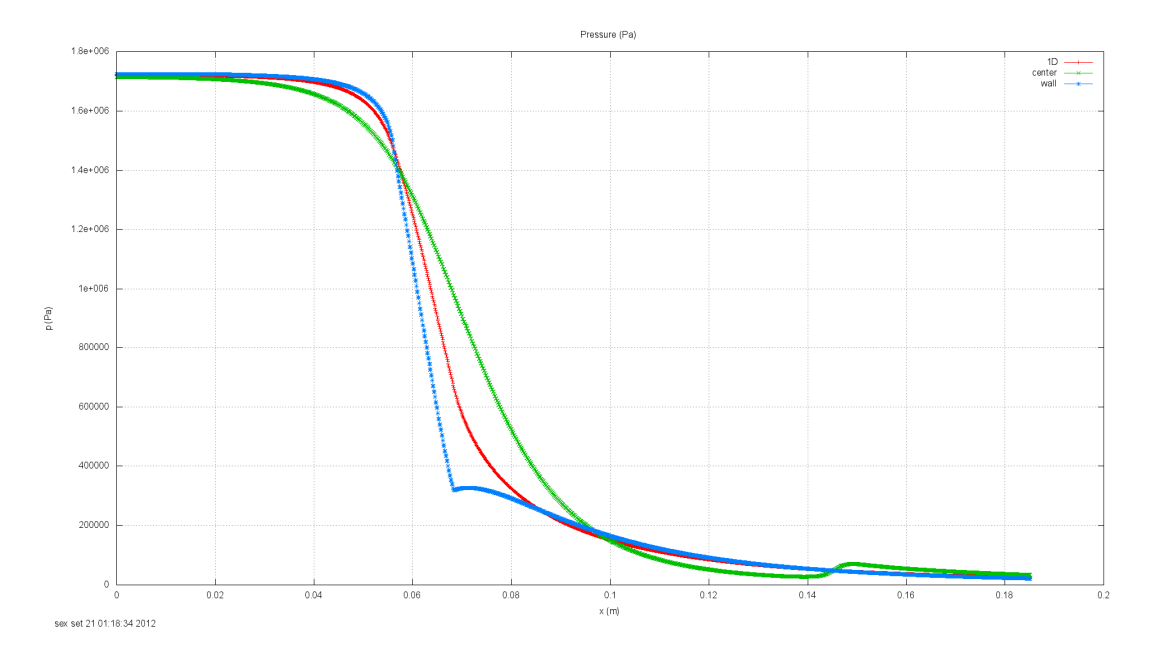

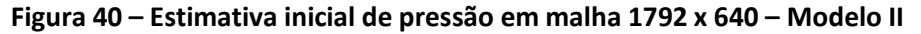

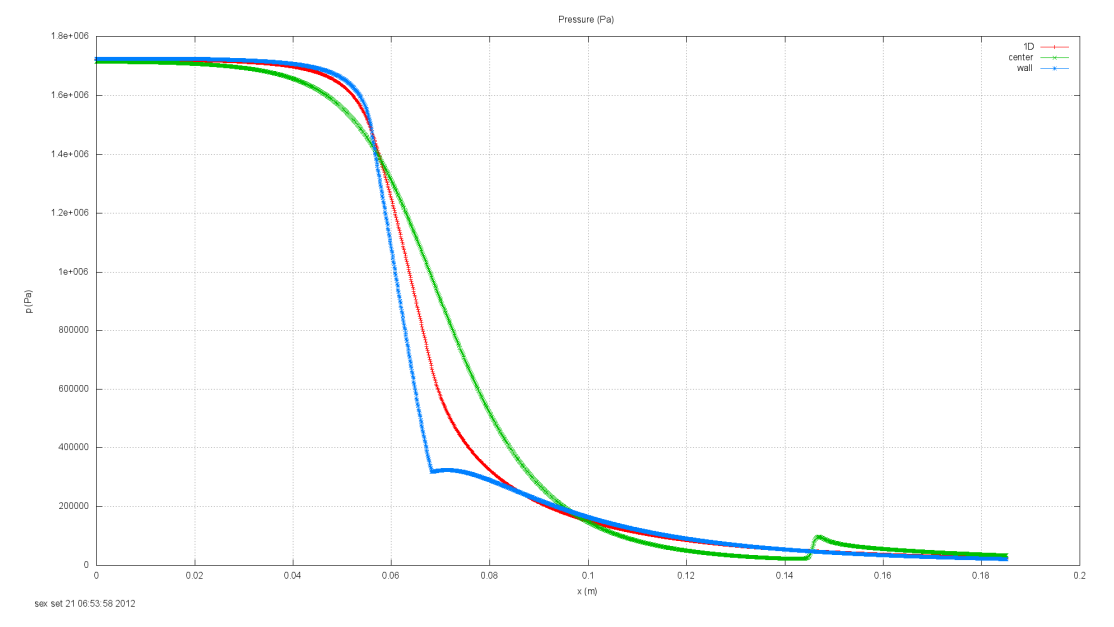

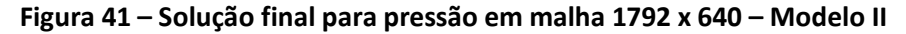

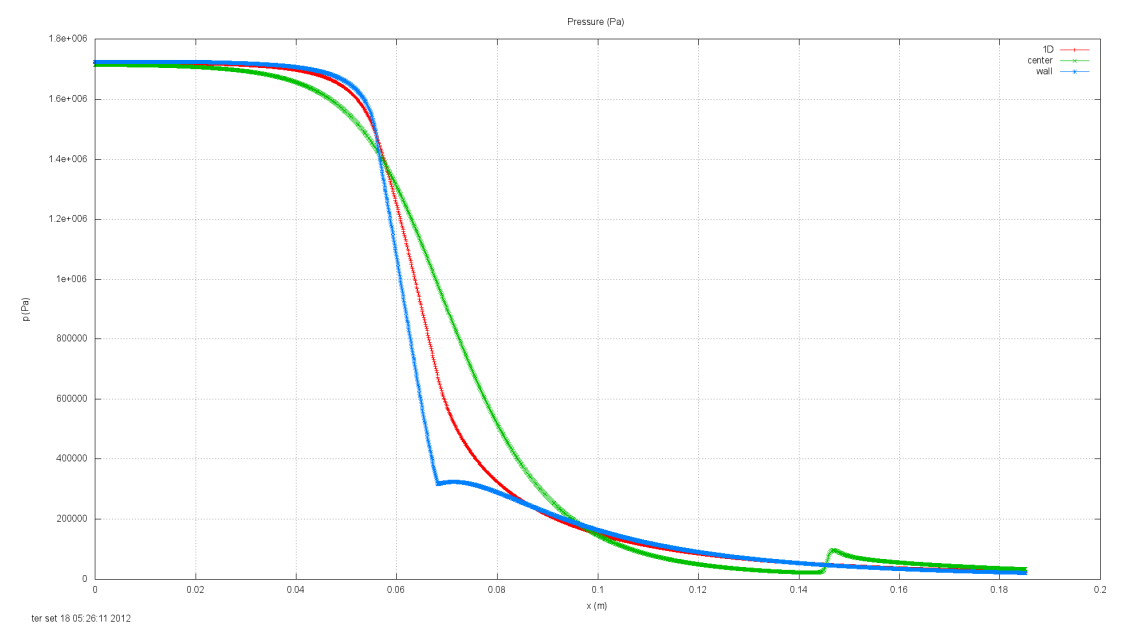

**Figura 42 – Solução final para pressão em malha 1792 x 640 – Referência**

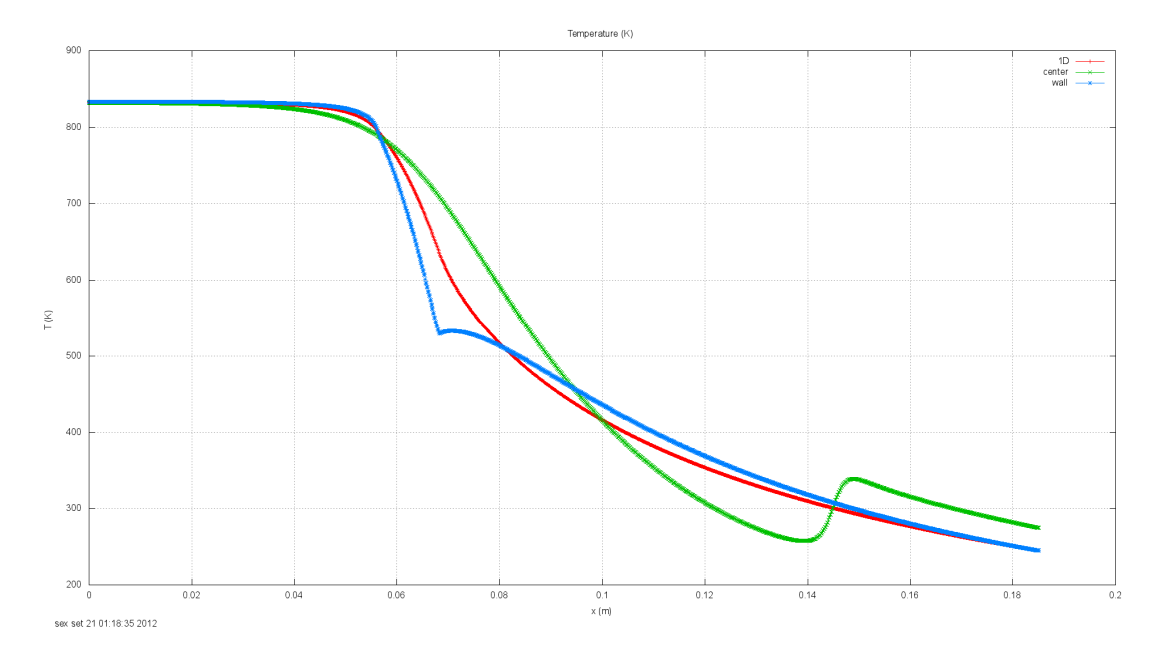

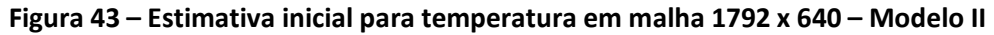

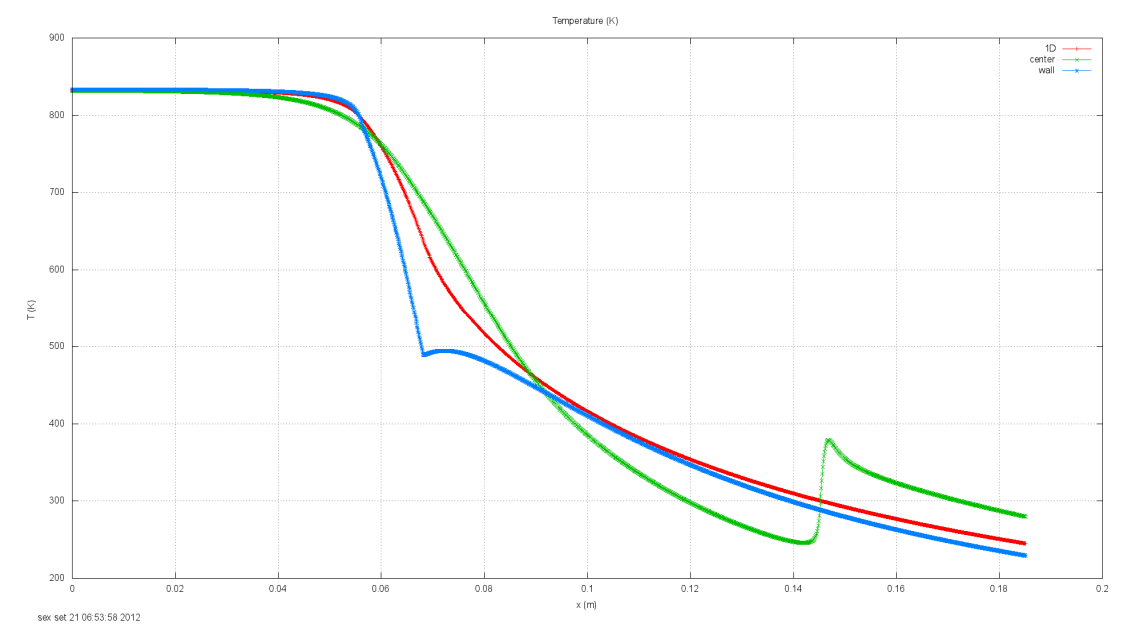

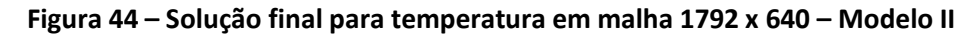

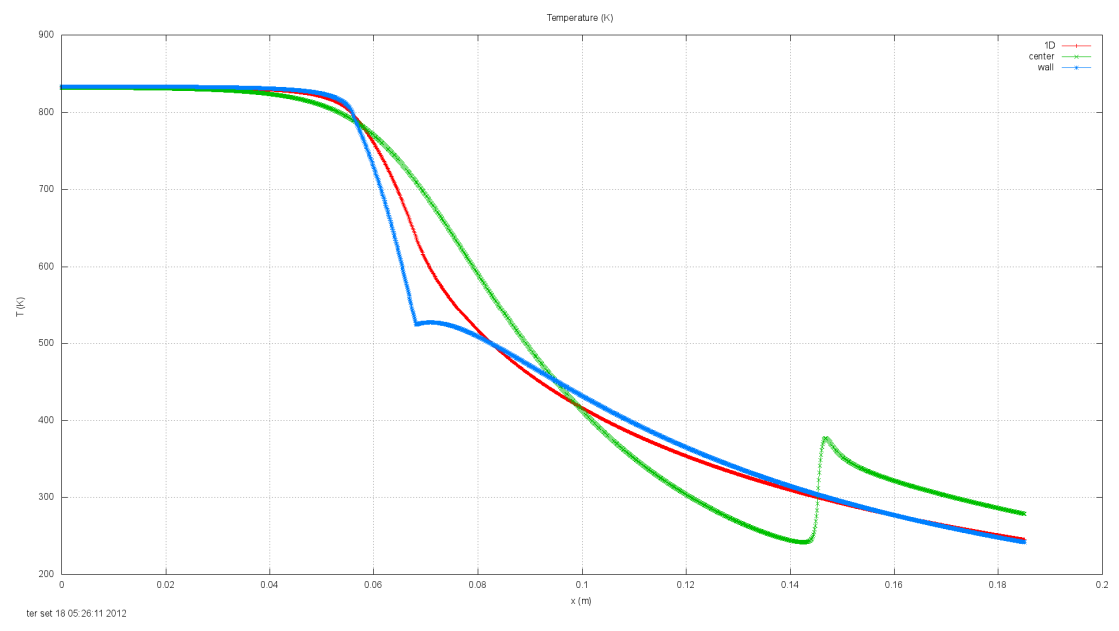

**Figura 45 – Solução final para temperatura em malha 1792 x 640 – Referência**

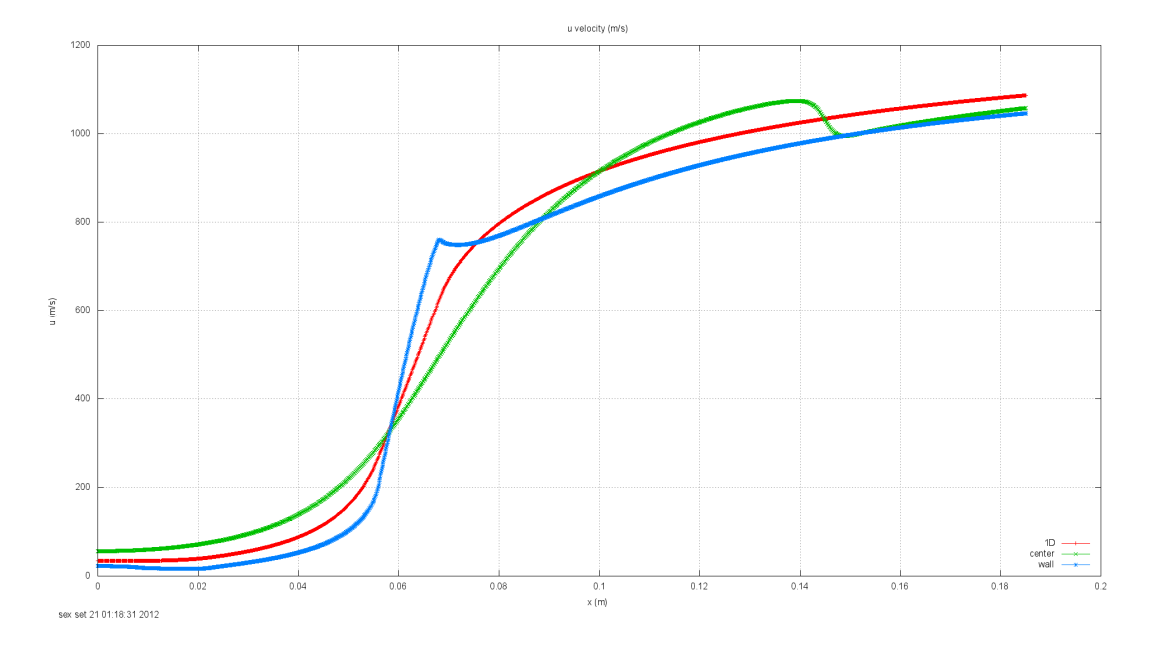

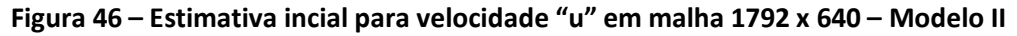

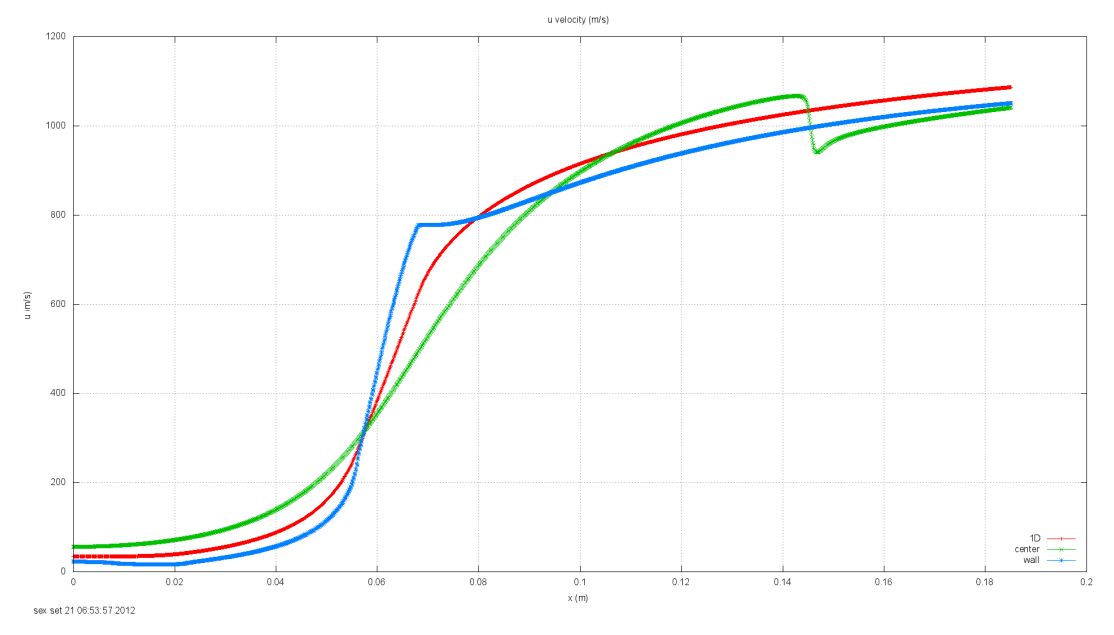

**Figura 47 – Solução Final para velocidade "u" em malha 1792 x 640 – Modelo II**

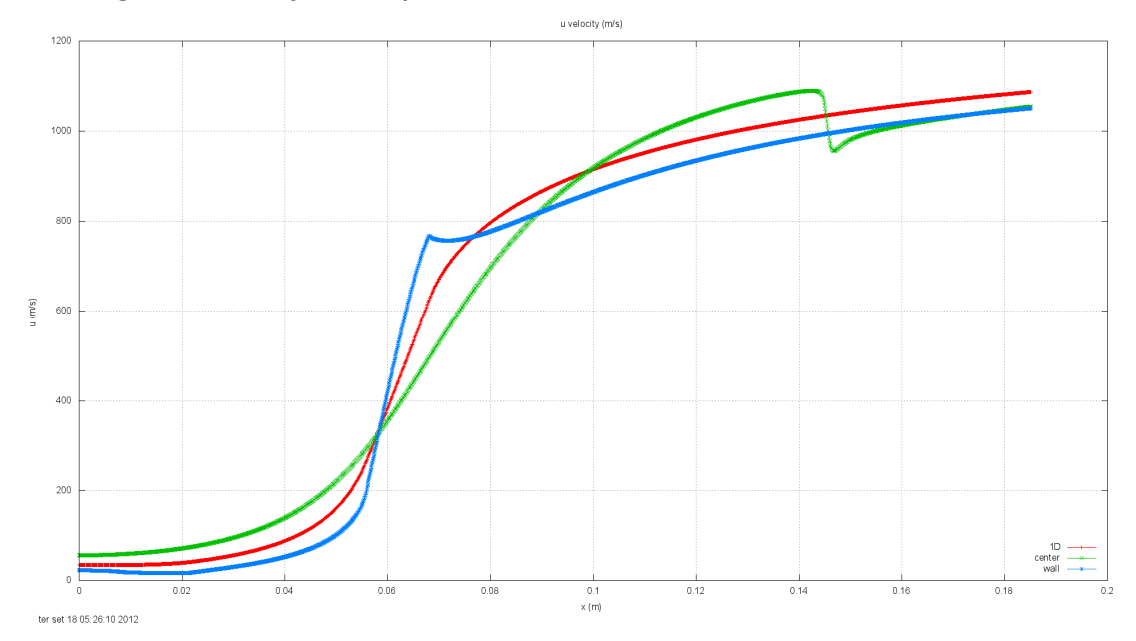

**Figura 48 – Solução Final para velocidade "u" em malha 1792 x 640 – Referência**

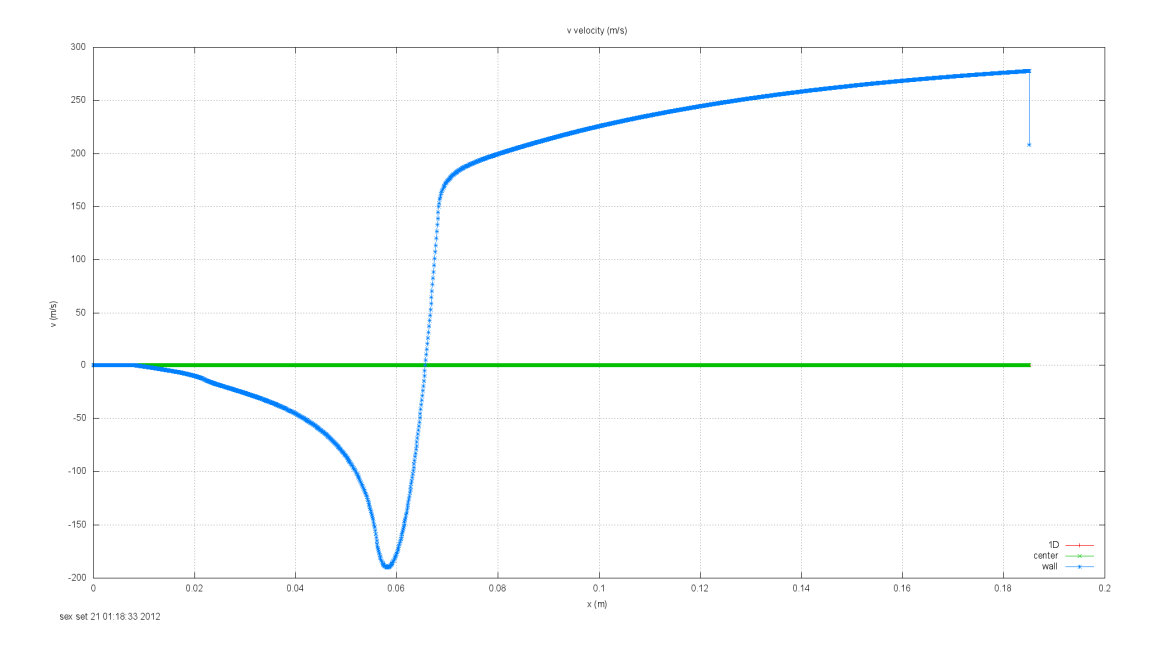

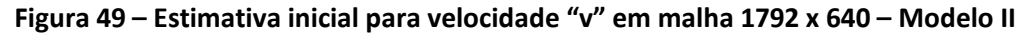

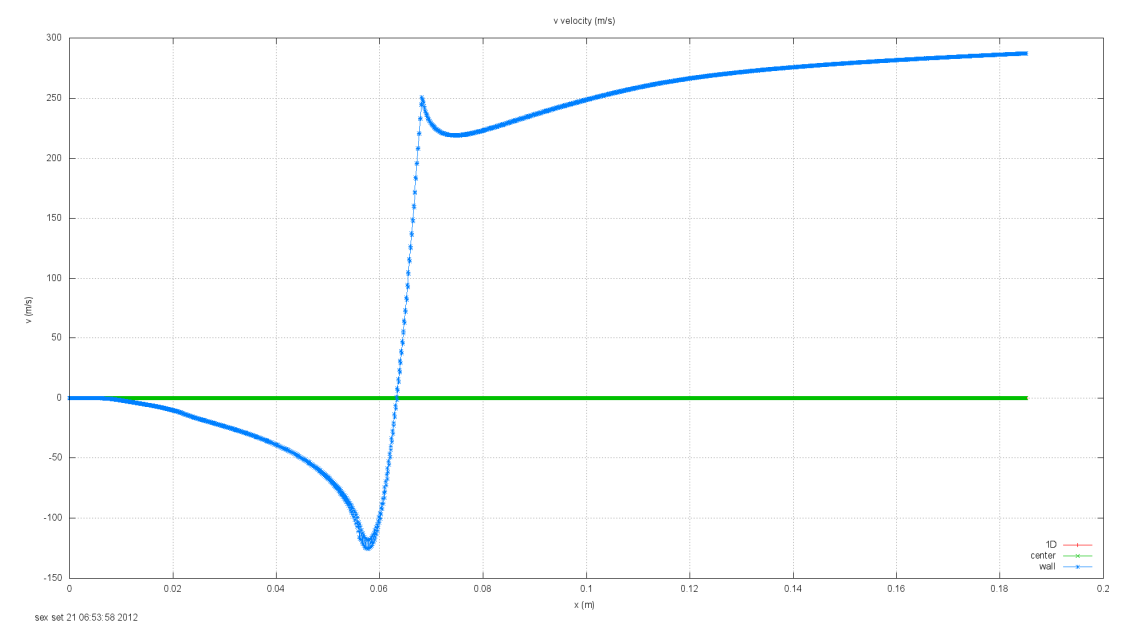

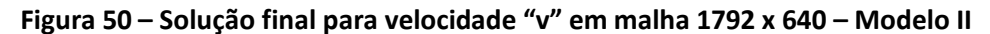

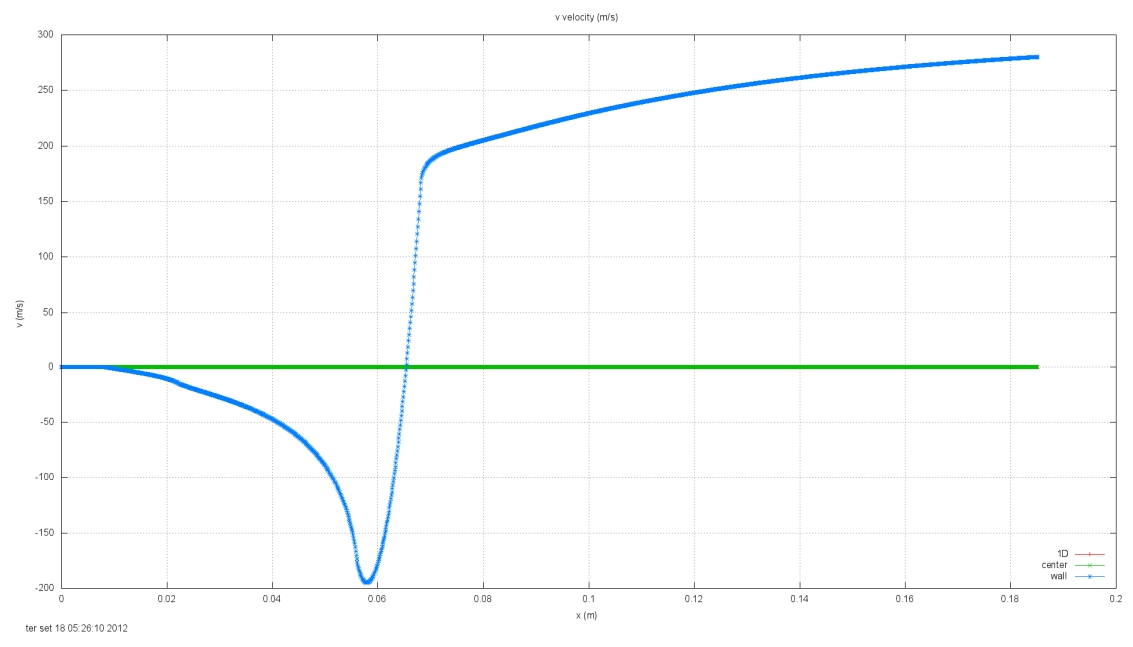

**Figura 51 – Solução final para velocidade "v" em malha 1792 x 640 – Referência**

#### **Modelo III:**

Este modelo, faz uma interpolação bi-linear dos valores de "P" , gerando os valores para os volumes da malha fina.

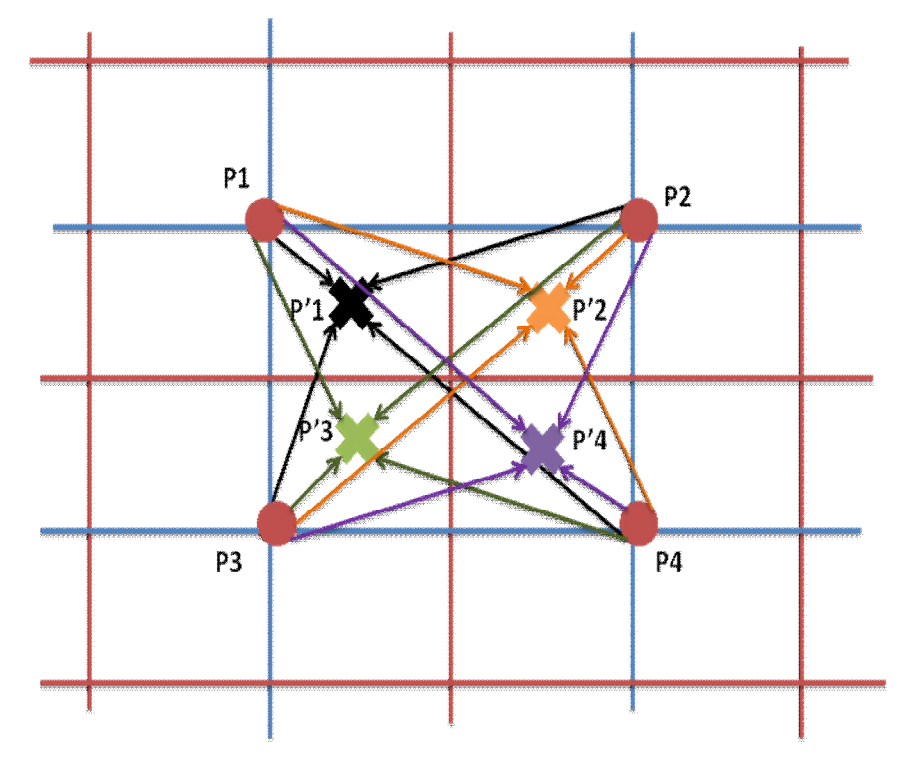

**Figura 52 –Forma de transferência de valores entre malhas utilizando o modelo III**

Os cálculos são feitos da seguinte forma, tendo por base os volumes genéricos apresentados na Fig.52:

$$
P'_{1} = \frac{1}{16} (9P_{1} + 3P_{2} + 3P_{3} + P_{4})
$$
  
\n
$$
P'_{2} = \frac{1}{16} (9P_{2} + 3P_{1} + 3P_{4} + P_{3})
$$
  
\n
$$
P'_{3} = \frac{1}{16} (9P_{3} + 3P_{1} + 3P_{4} + P_{2})
$$
  
\n
$$
P'_{4} = \frac{1}{16} (9P_{4} + 3P_{2} + 3P_{3} + P_{1})
$$

O problema neste modelo é que os volumes (reais) de fronteira leste, oeste, norte e sul não receberam valores da mesma forma que os outros volumes reais. Neste caso a fronteira interna oeste acabou recebendo valores do volume "P" à sua frente, enquanto a fronteira interna leste recebeu os valores de volumes já bastante distantes. Como na fronteira oeste as velocidades são relativamente baixas e a leste são bastante elevadas, parece ser fisicamente lógica esta ação. A fronteira interna norte recebeu valores do volume "P" à sul, enquanto a fronteira interna sul recebeu valores dos volumes ao norte.

Foram transferidos também os valores dos volumes fictícios. A tentativa inicial foi de transferir somente os valores para os volumes reais, porém não estava obtendo solução. Posteriormente foi feito

o cálculo de "p", "T", "u" e "v" dos fictícios com base nos reais (transferidos), mas não houve melhora no tempo computacional.

A Fig.53 mostra como foi feita a estimativa inicial a partir dos dados da malha grossa. Na figura só estão indicados as transferências para alguns volumes, para facilitar o entendimento, pois se todas as transferências fossem mostradas, como na Fig.52, a visualização seria bastante confusa. Tem-se então a representação das transferências para os pontos P'<sub>1</sub> da malha fina se comparada à fig. 52.

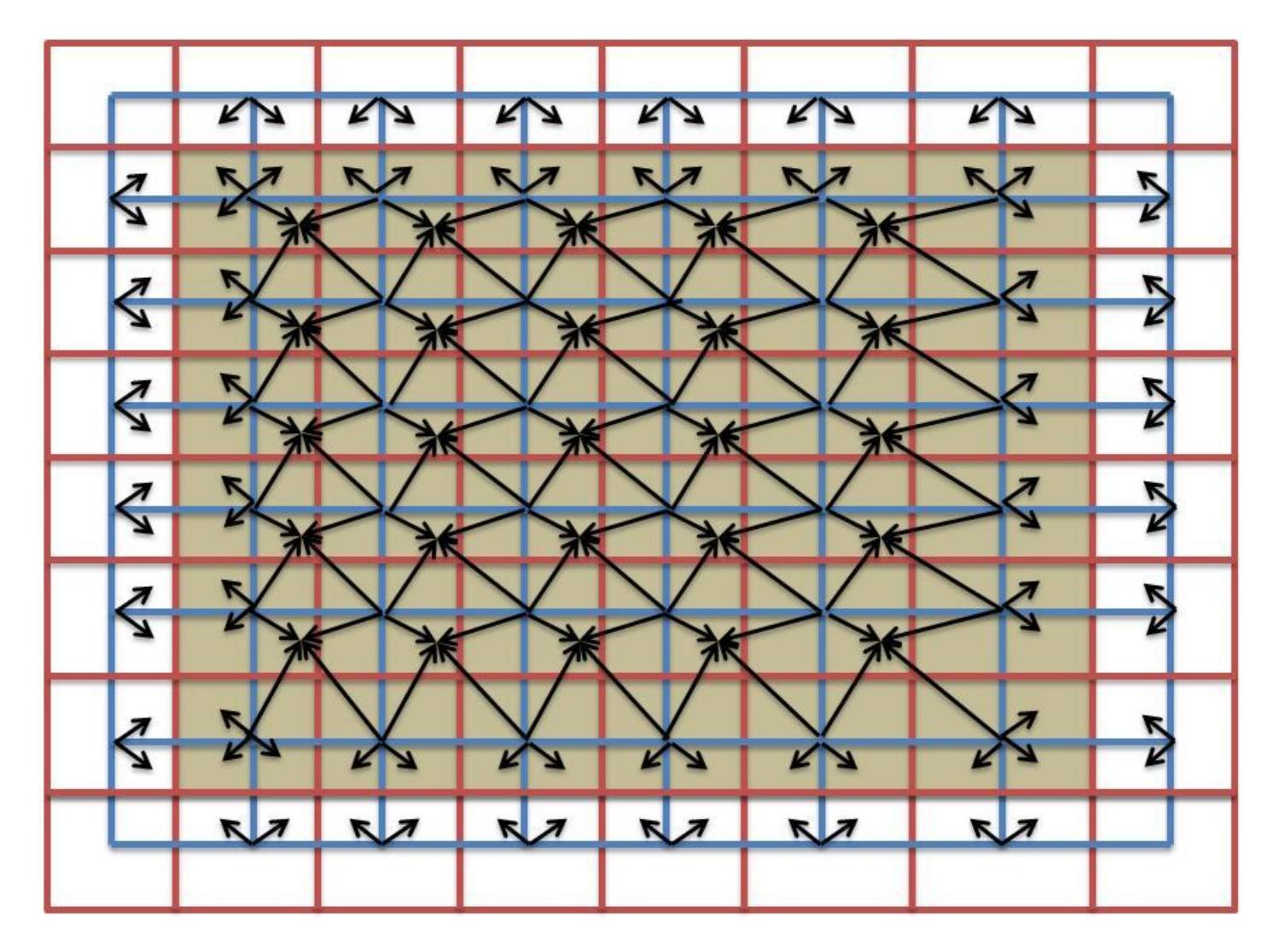

**Figura 53 –Forma de transferência de valores entre malhas utilizando o modelo III**

Pode-se ver dos gráficos a seguir que a estimativa inicial é mais próxima da solução final que a estimativa inicial com a solução 1D. Além disto é mais suave/contínua que as estimativas iniciais com os modelos I e II, porém, a solução utilizando este modelo tem os mesmos problemas do modelo II.

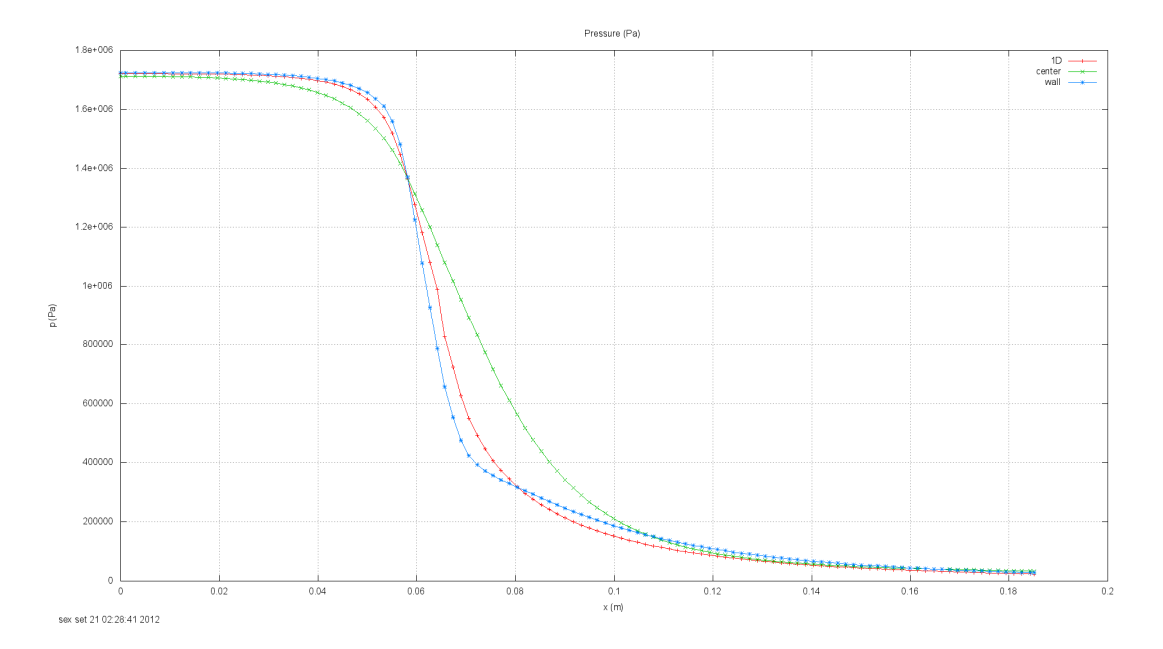

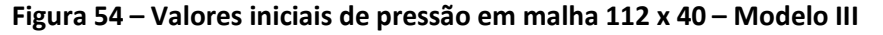

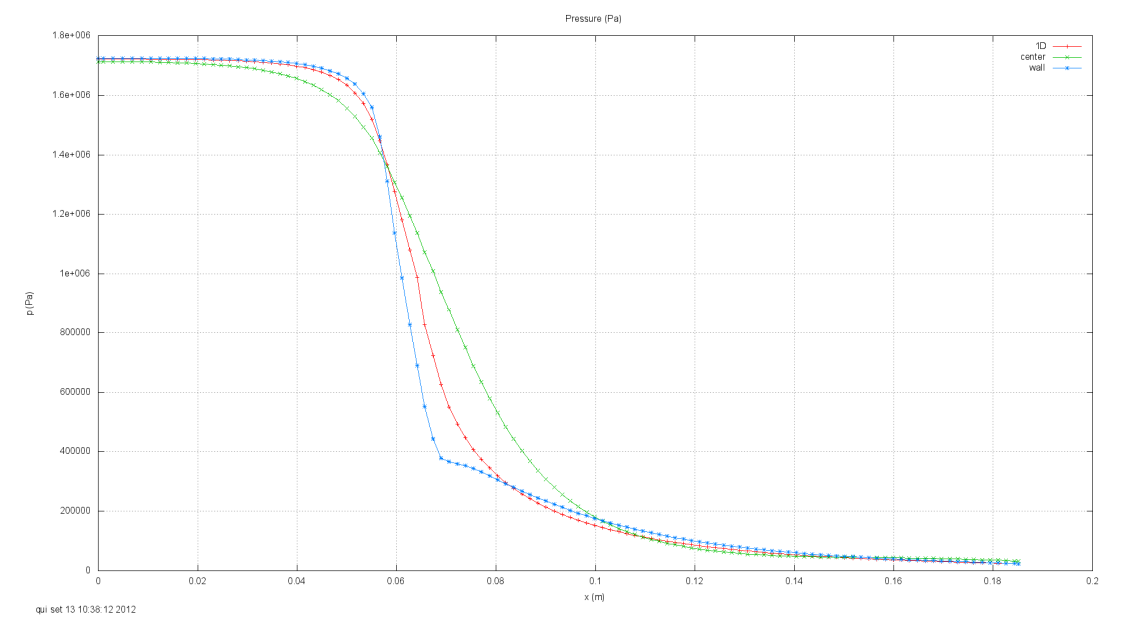

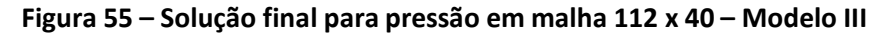

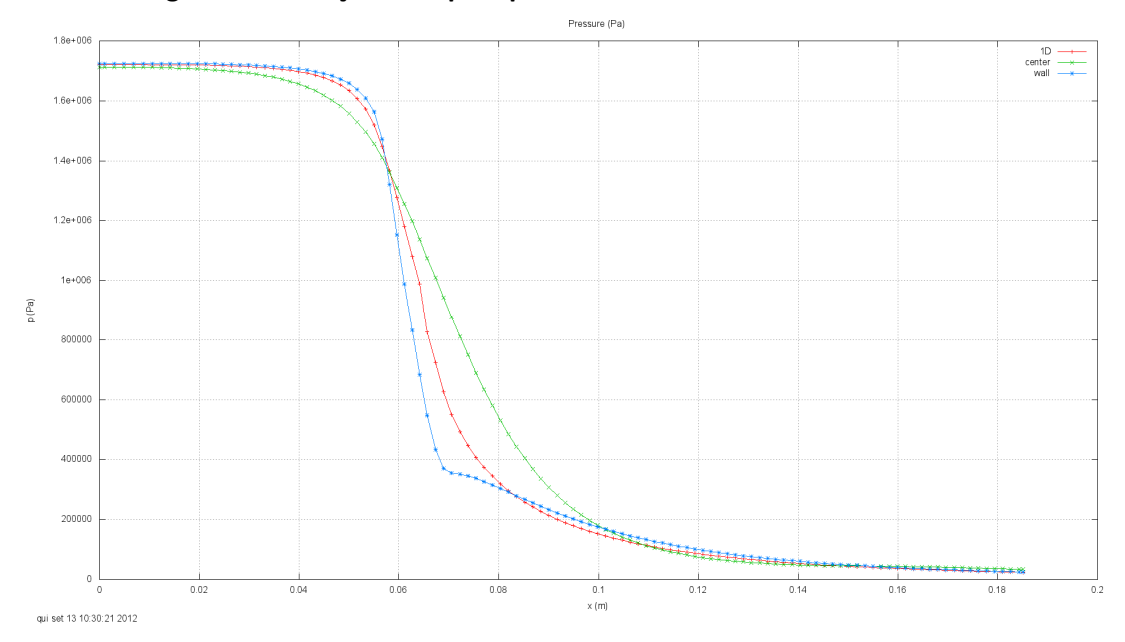

**Figura 56 – Solução Final para pressão em malha 112 x 40 – Referência**

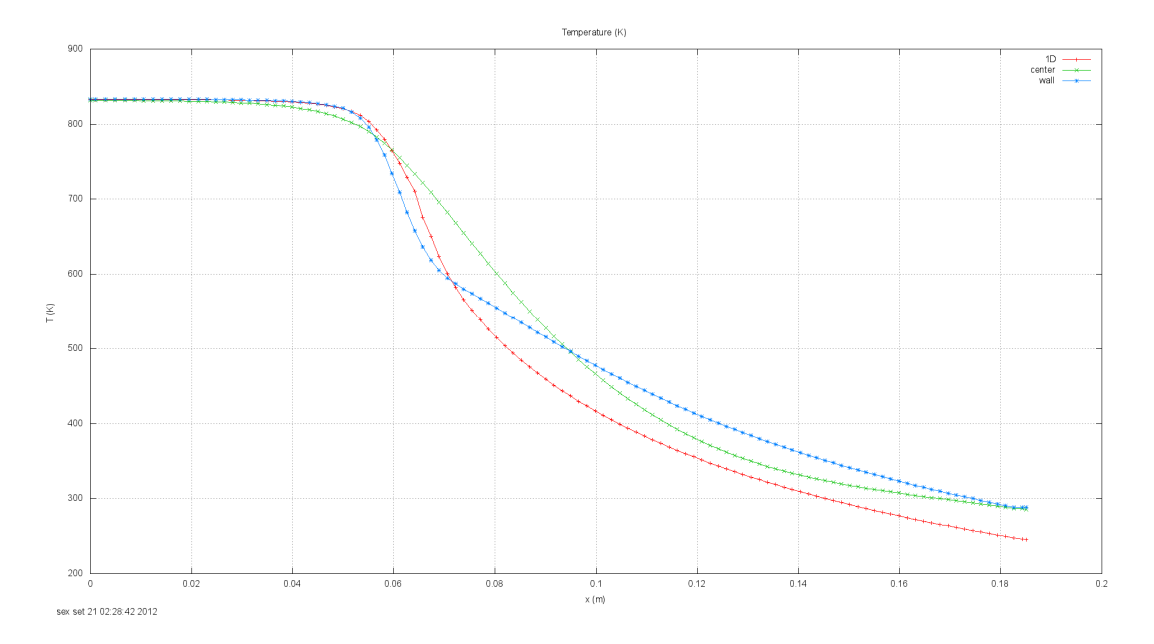

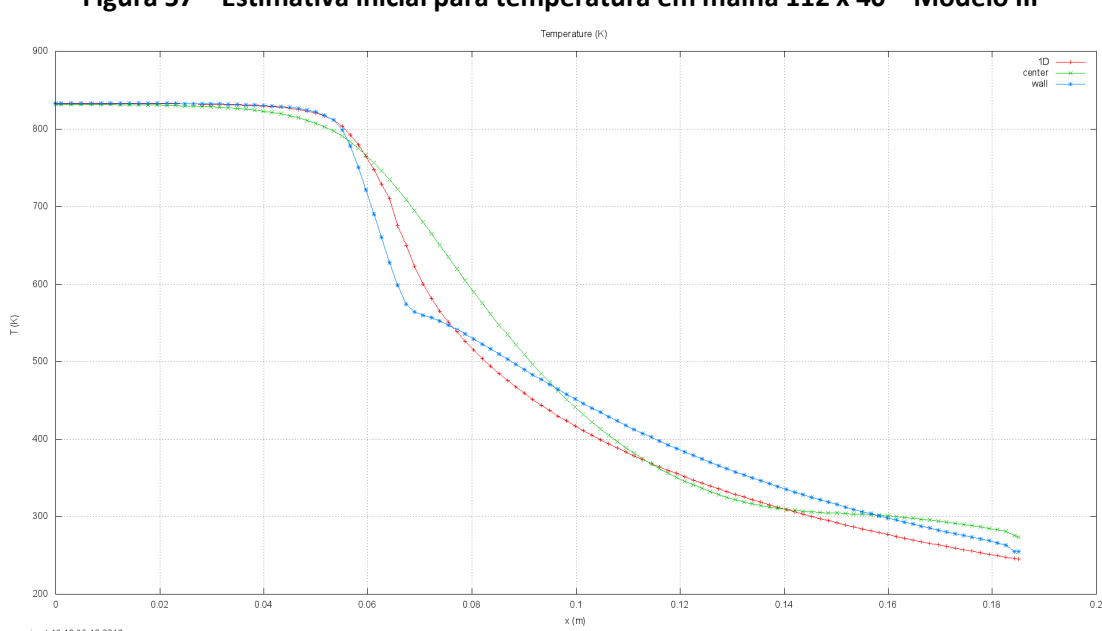

**Figura 57 – Estimativa inicial para temperatura em malha 112 x 40 – Modelo III**

**Figura 58 – Solução final para temperatura em malha 112 x 40 – Modelo III**

qui set 13 10:38:12 2012

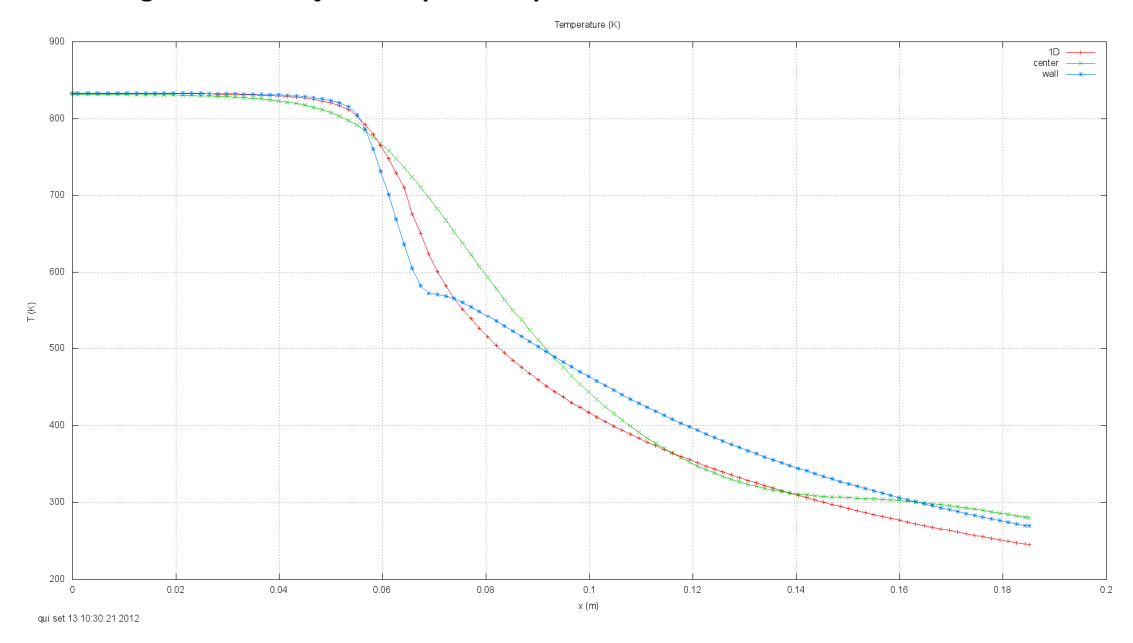

**Figura 59 – Solução final para temperatura em malha 112 x 40 – Referência**

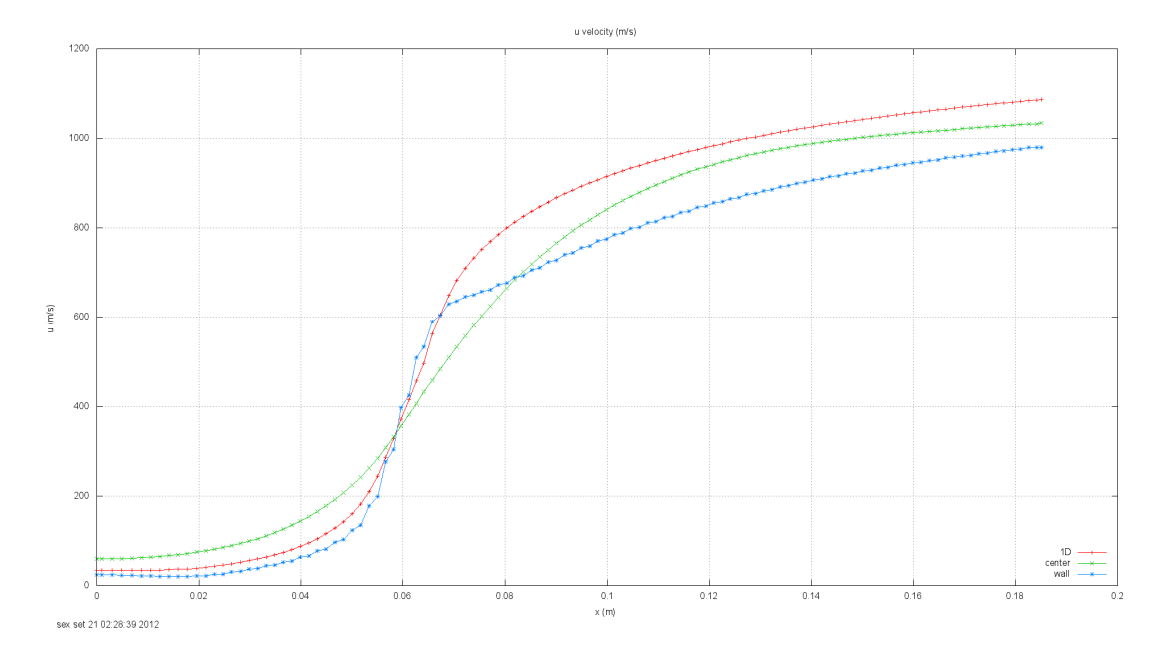

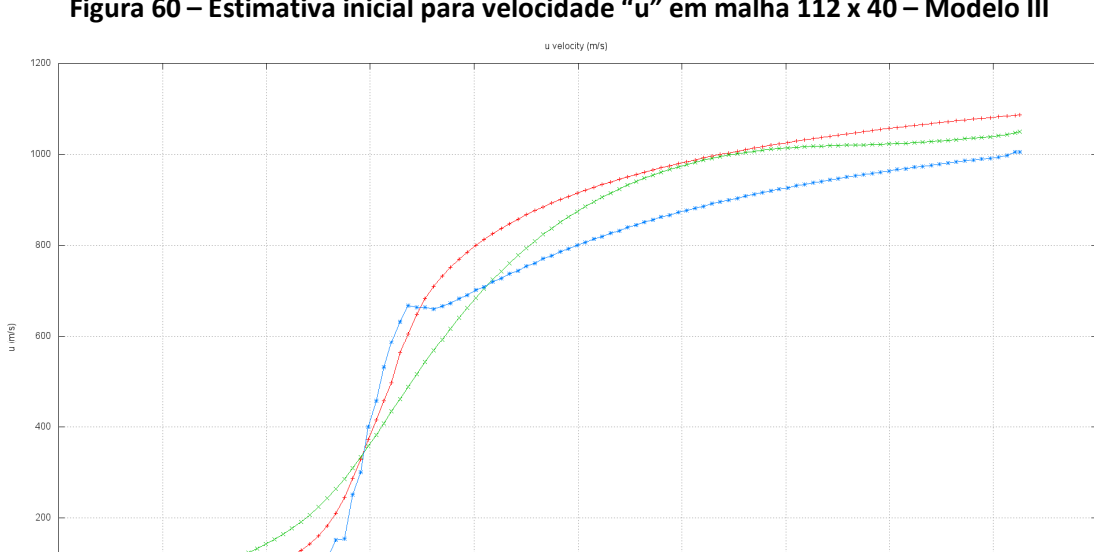

**Figura 60 – Estimativa inicial para velocidade "u" em malha 112 x 40 – Modelo III**

**Figura 61 – Solução Final para velocidade "u" em malha 112 x 40 – Modelo III**

 $\frac{0.1}{x (m)}$ 

 $0.04$ 

 $0.0$ 

qui set 13 10:38:11 2012

 $0.06$ 

 $0.08$ 

 $0.14$ 

 $0.12$ 

 $0.16$ 

 $\begin{array}{rcl} & 1\Box & - \\quad \text{enter} & - \\quad \text{wall} & - \end{array}$ 

 $0.18$ 

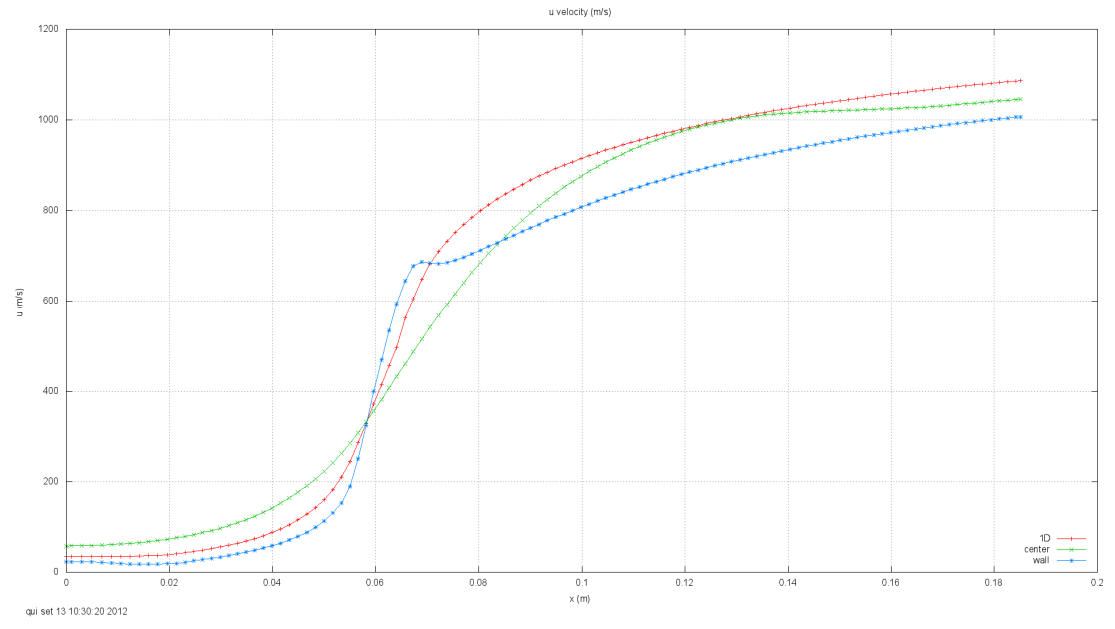

**Figura 62 – Solução final para velocidade "u" em malha 112 x 40 – Referência**

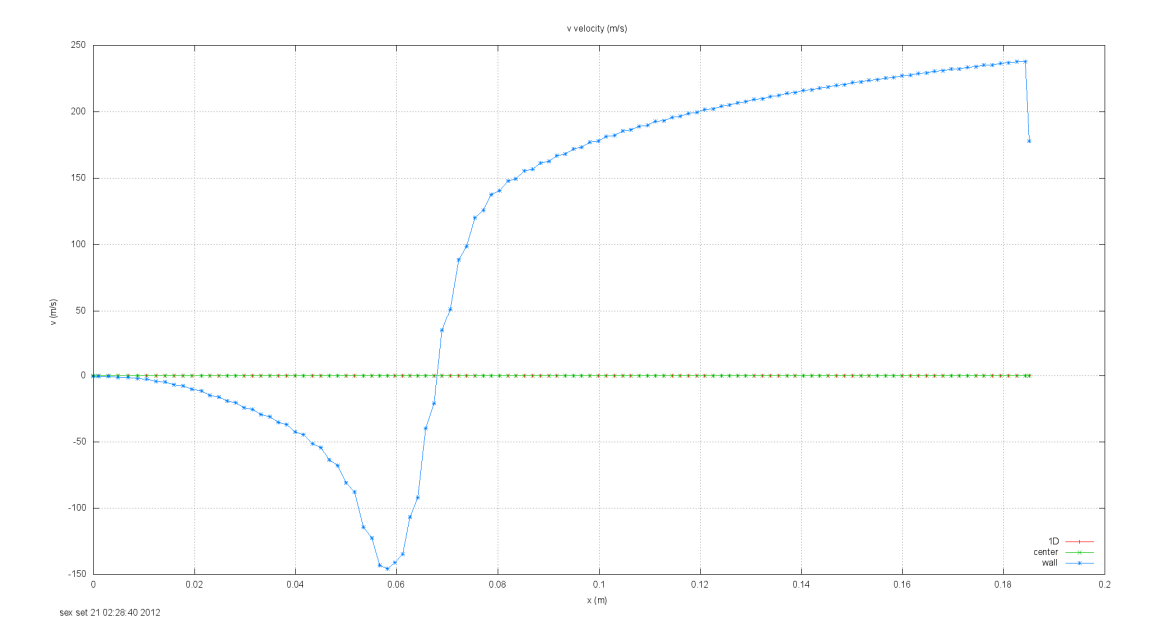

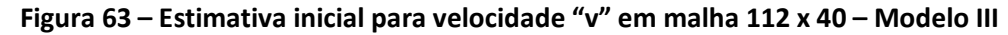

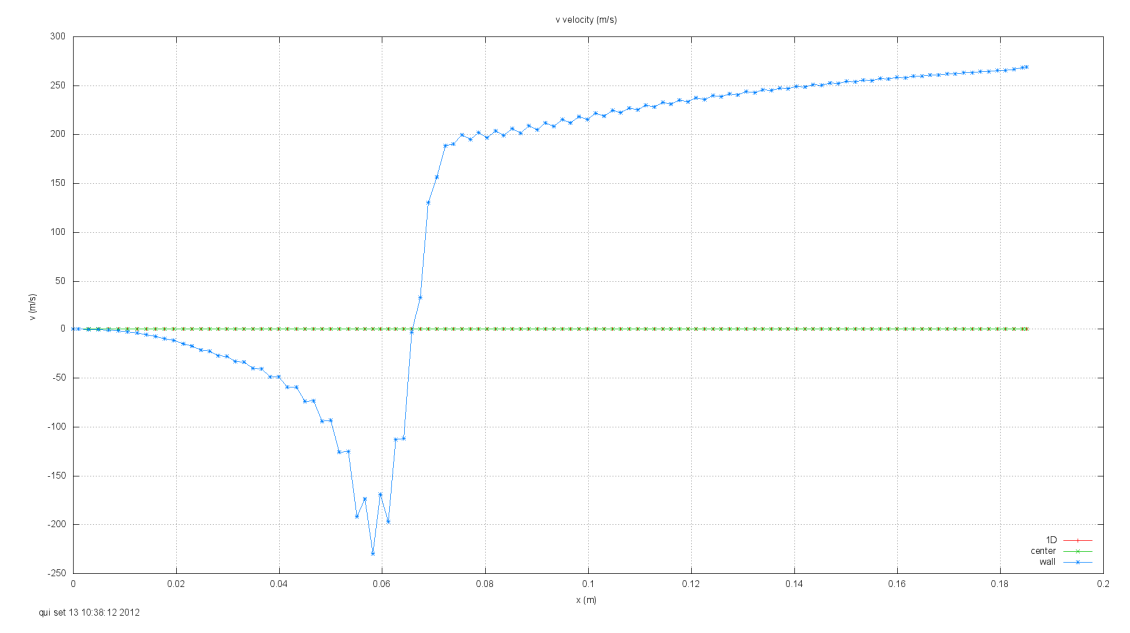

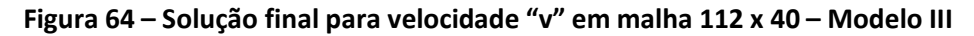

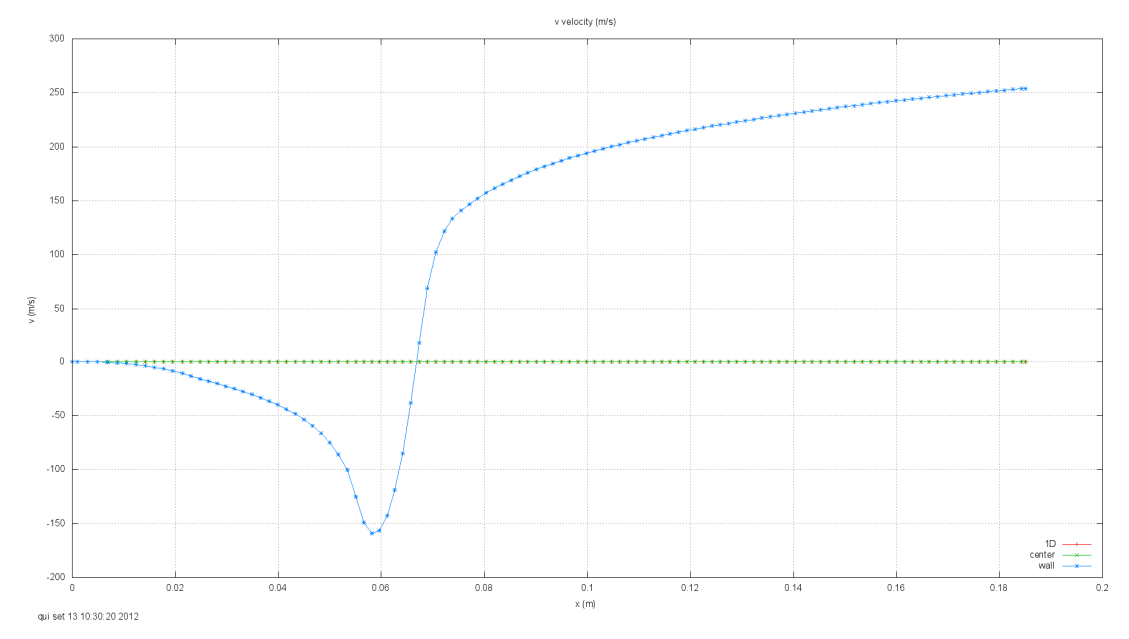

**Figura 65 – Solução final para velocidade "v" em malha 112 x 40 – Referência**

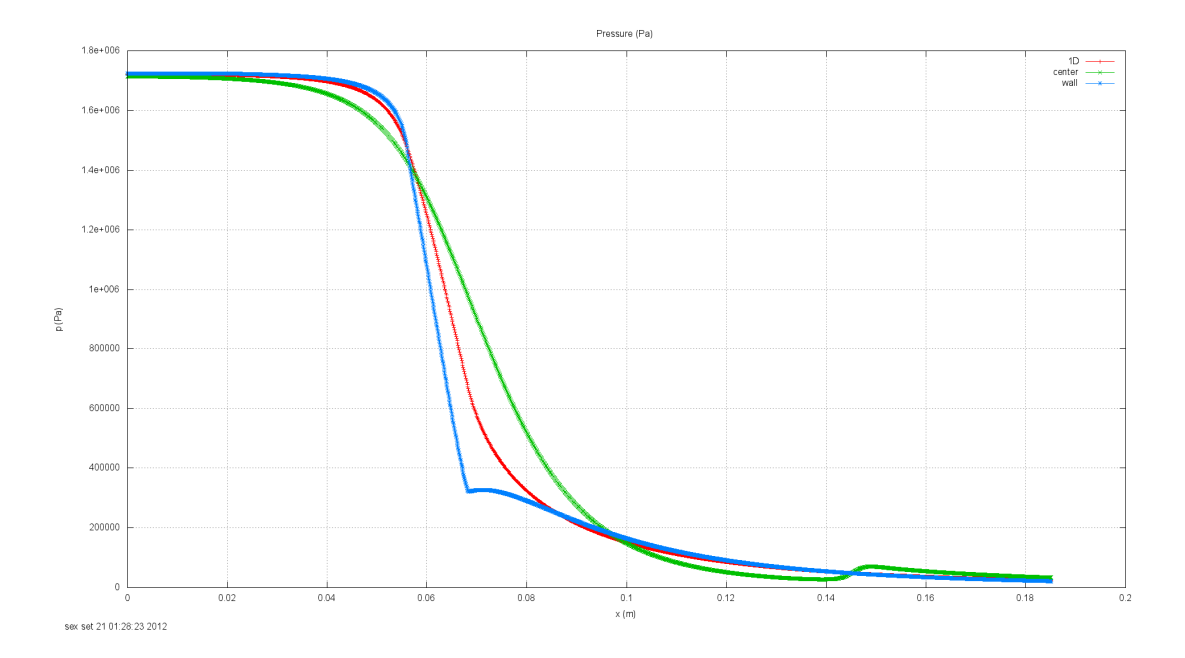

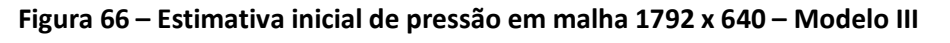

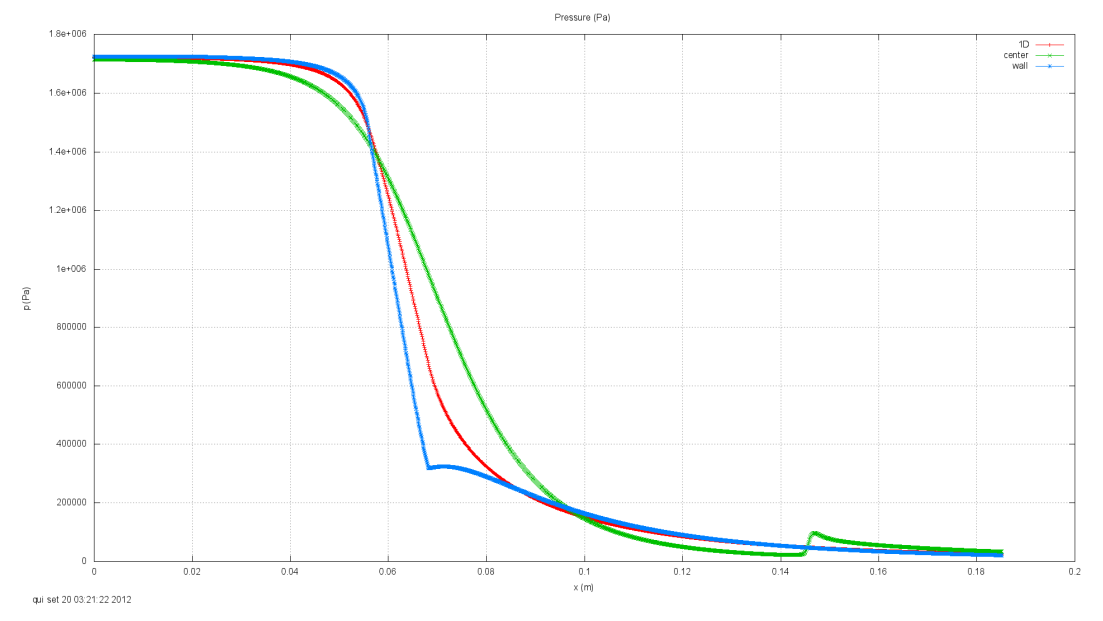

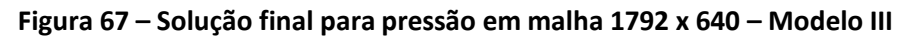

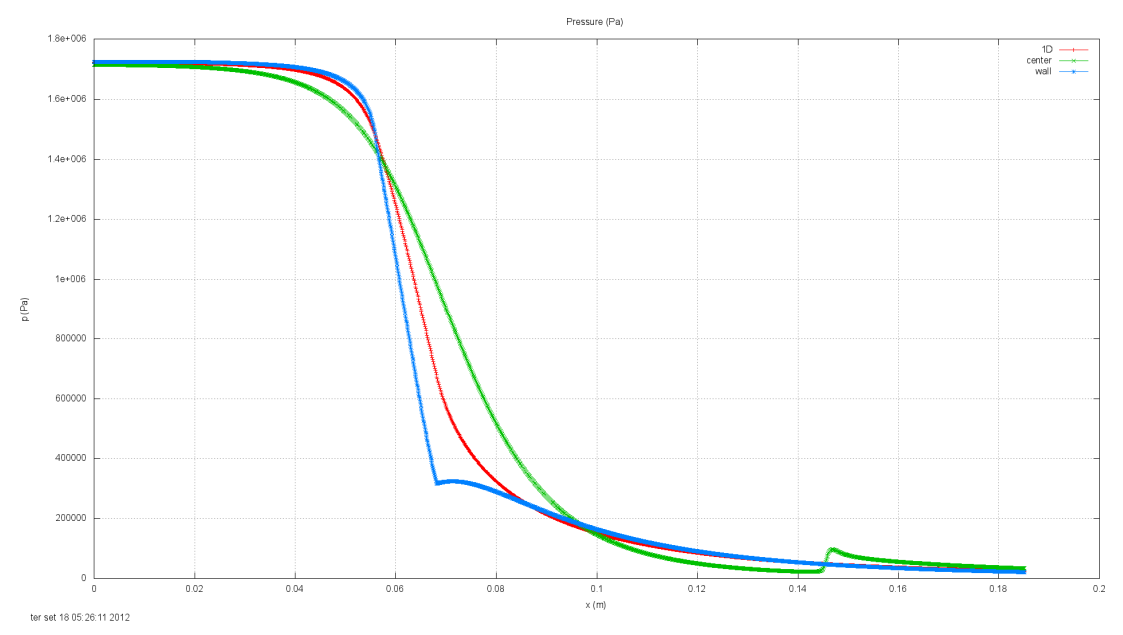

**Figura 68 – Solução final para pressão em malha 1792 x 640 – Referência**

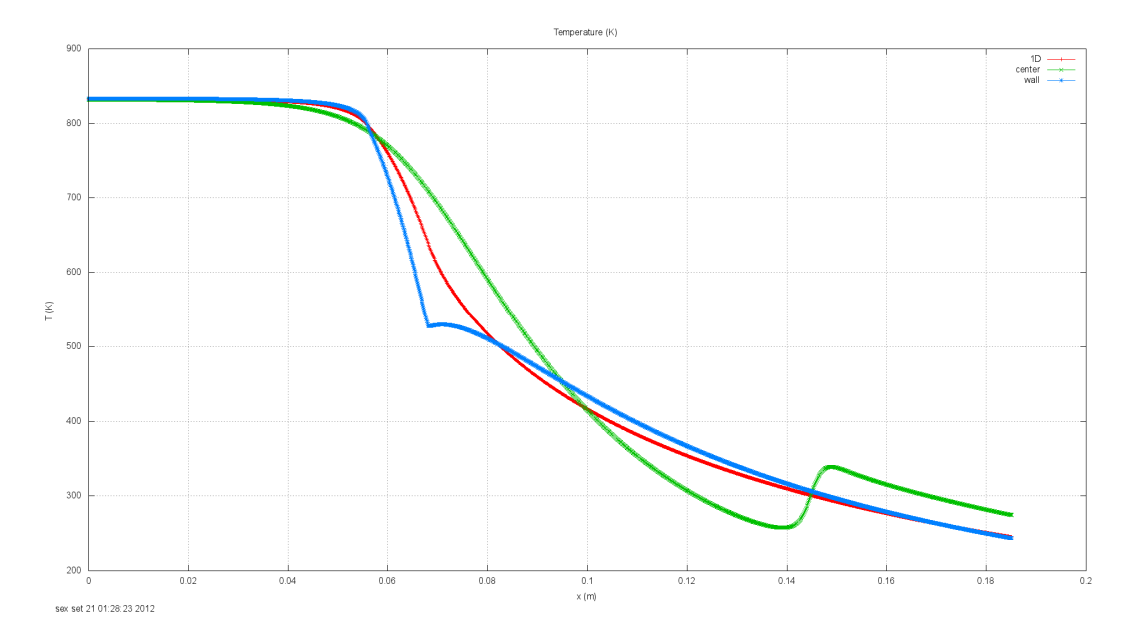

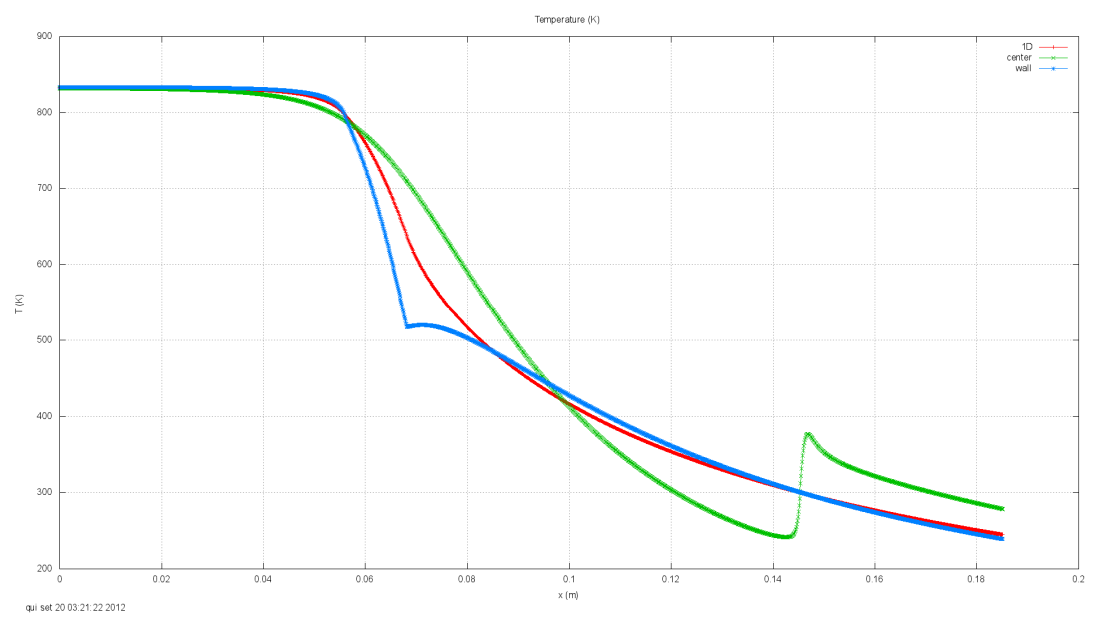

**Figura 69 – Estimativa inicial para temperatura em malha 1792 x 640 – Modelo III**

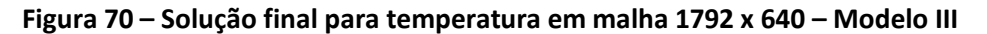

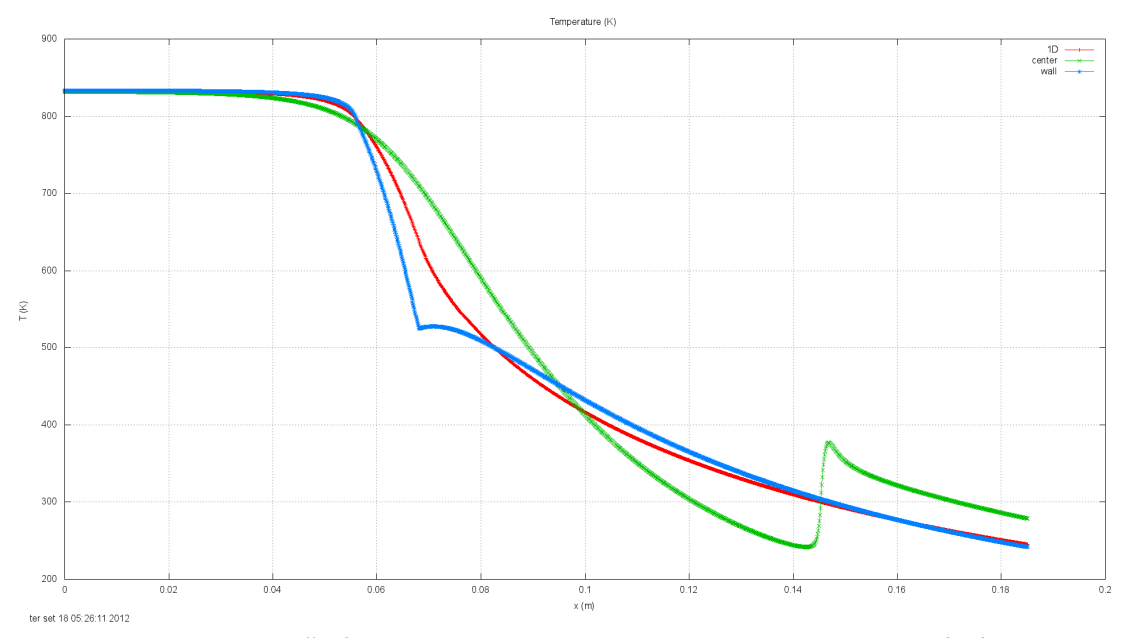

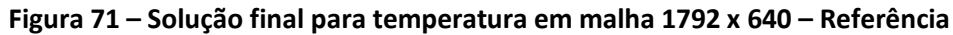

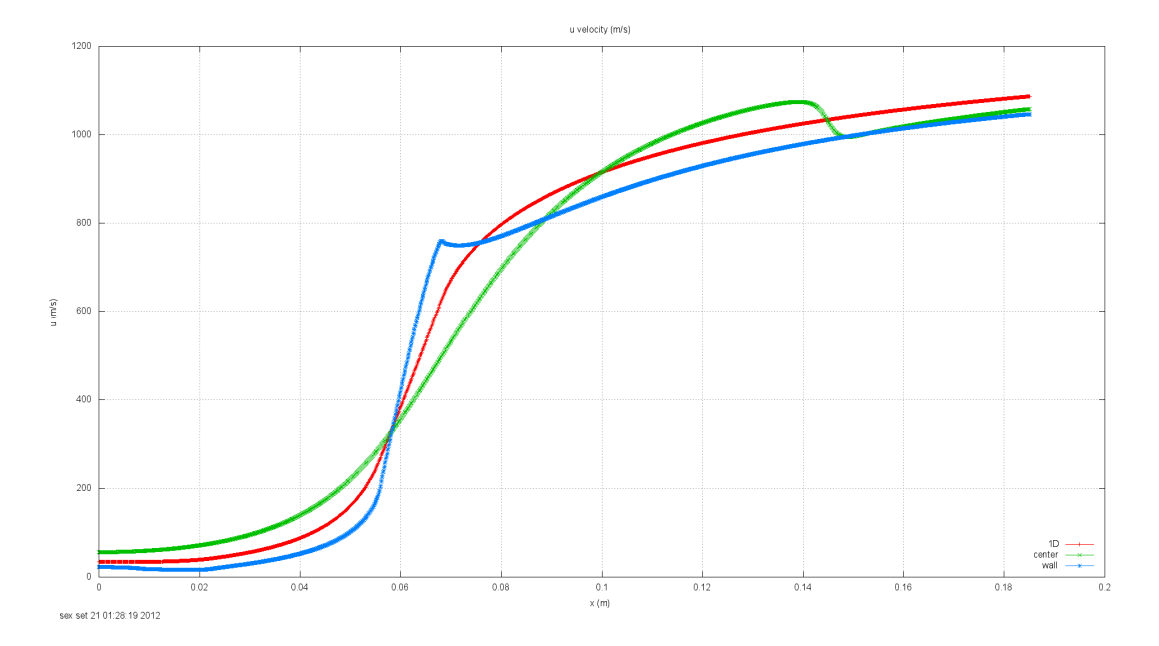

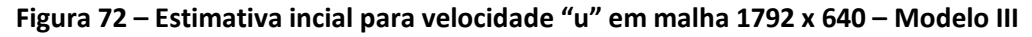

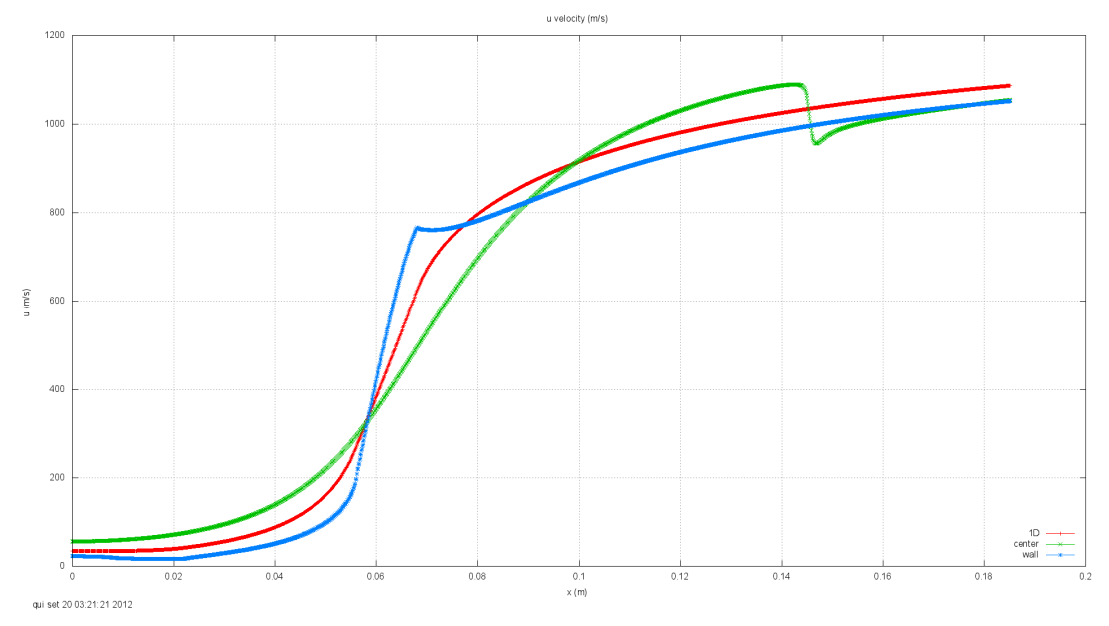

**Figura 73 – Solução Final para velocidade "u" em malha 1792 x 640 – Modelo III**

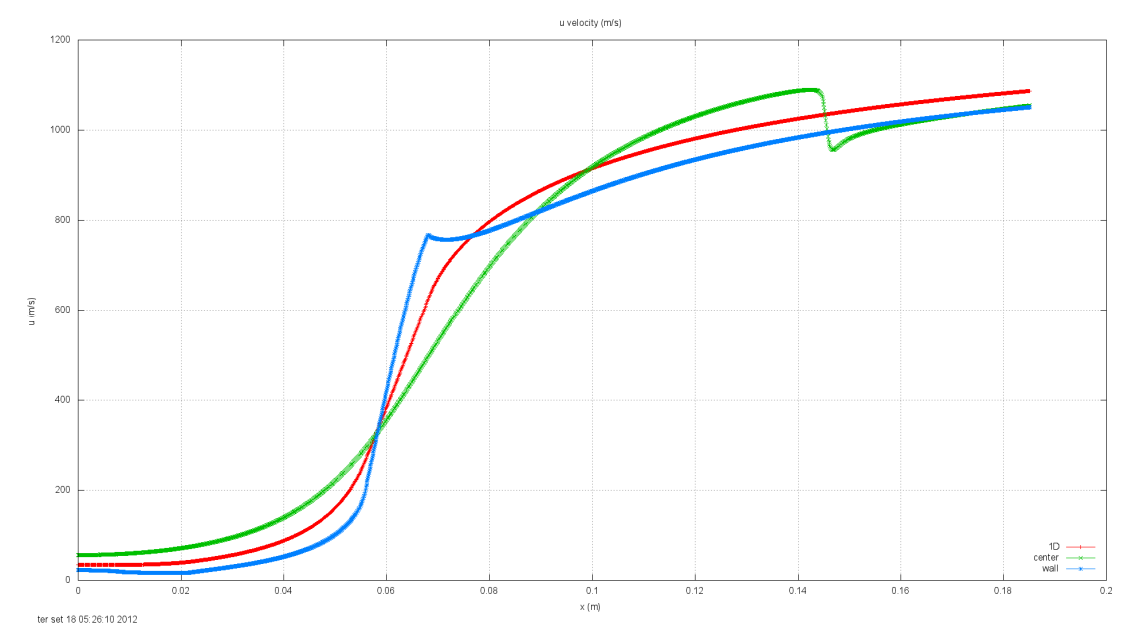

**Figura 74 – Solução Final para velocidade "u" em malha 1792 x 640 – Referência**

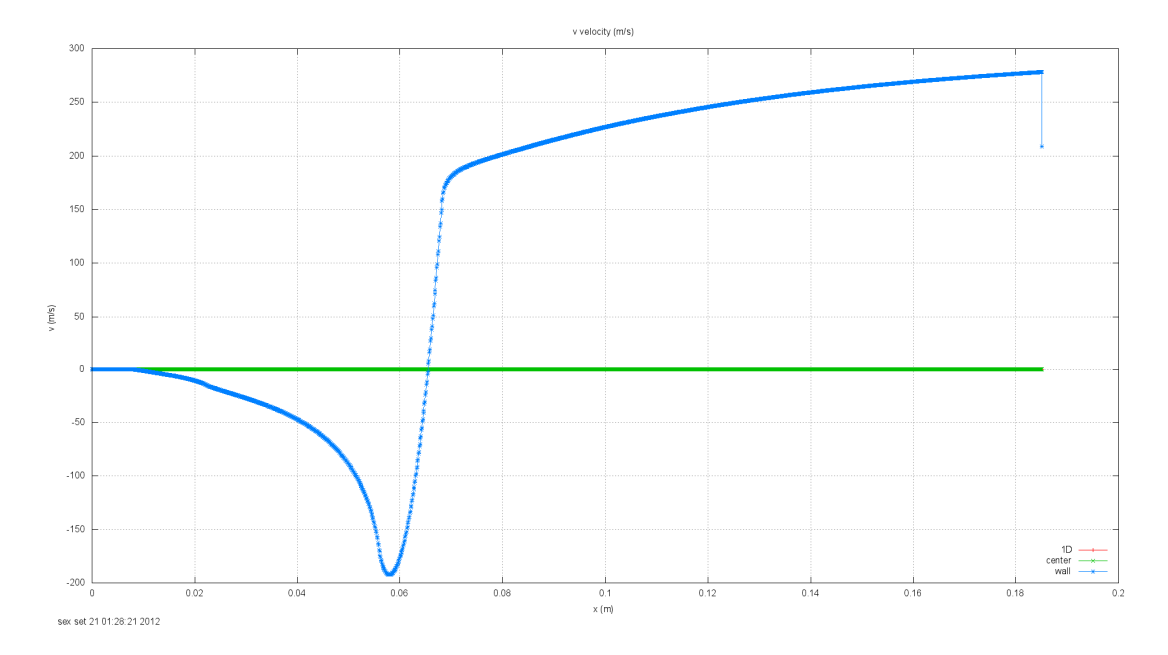

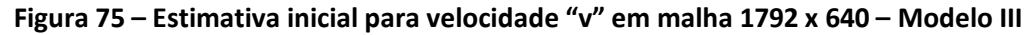

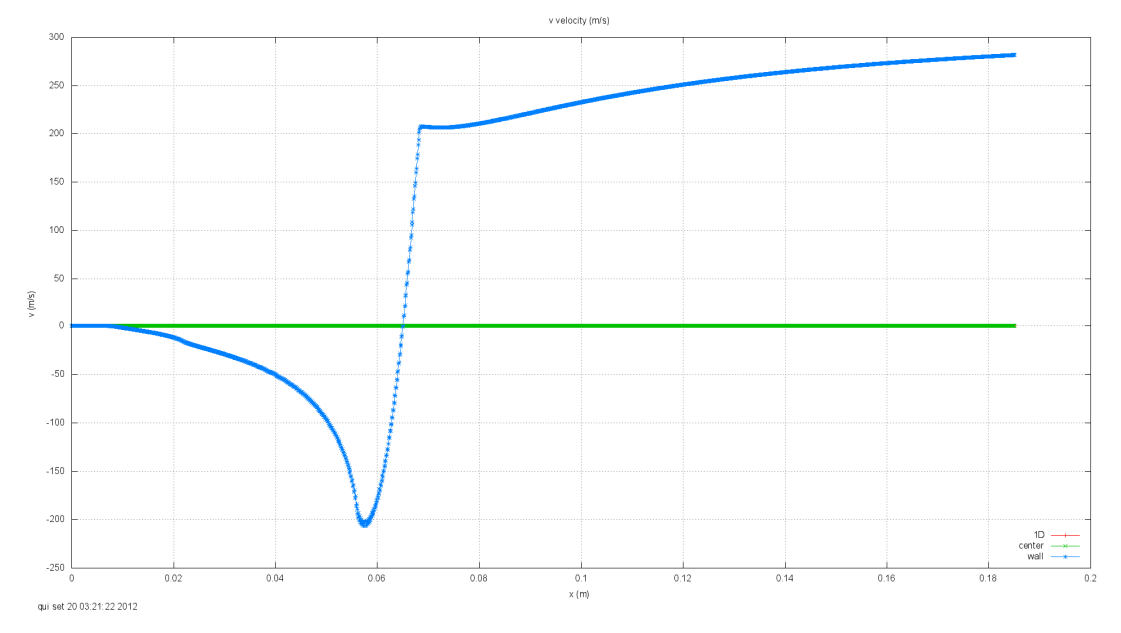

**Figura 76 – Solução final para velocidade "v" em malha 1792 x 640 – Modelo III**

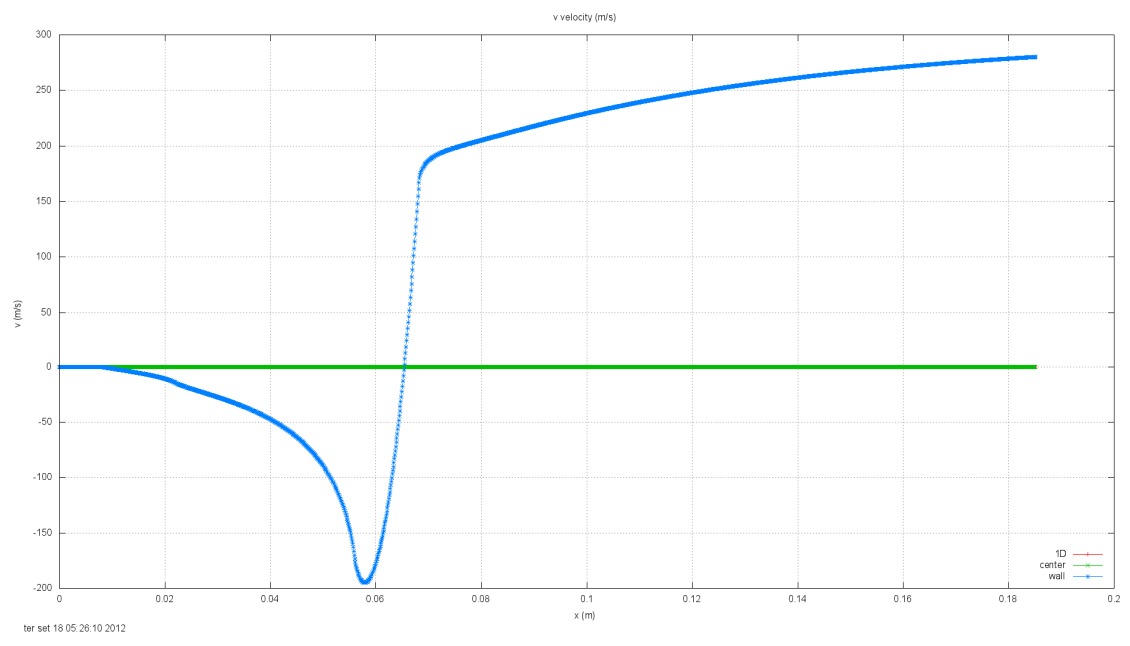

**Figura 77 – Solução final para velocidade "v" em malha 1792 x 640 – Referência**

#### **Hardware e Software das simulações:**

Computador: CFD9 (Lena-1), 8GB RAM, 64bit, Intel Core2 Quad, 2.4 GHz

Sistema operacional: Windows 7

Compilador: Intel Visual Fortran 11.1.065 [Intel 64].

Programa: Mach2D-5p8-tdma-bl

Dados constantes nas simulações: kg=1; a1=1.d-6; coord=1; Rg=2.869E+02; gamma=1.4d0; p0=1725068.d0; T0=833.33d0; pr=101325.d0; g0=9.80665d0; modvis=0; modtur=0; ccTw=0; reload=0; tolerance=1d-10; wbkp=50000; wlf=1; sem\_a=1; sem\_g=1; w\_g=1; w\_cam=1; vertela=0; num=1.

#### **Resultados das Simulações:**

São mostrados a seguir os resultados das simulações.

Pode-se verificar que para os esquemas CDS e UDS/CDS qualquer dos modelos apresentou tempos muito maiores que a referência (estimativa inicial foi a solução 1D).

Já usando o esquema UDS na solução, os tempos são muito próximos para malhas grossas e nas malhas finas o modelo I é um pouco melhor que a referência, enquanto os modelos II e III tem tempos de processamento maiores.

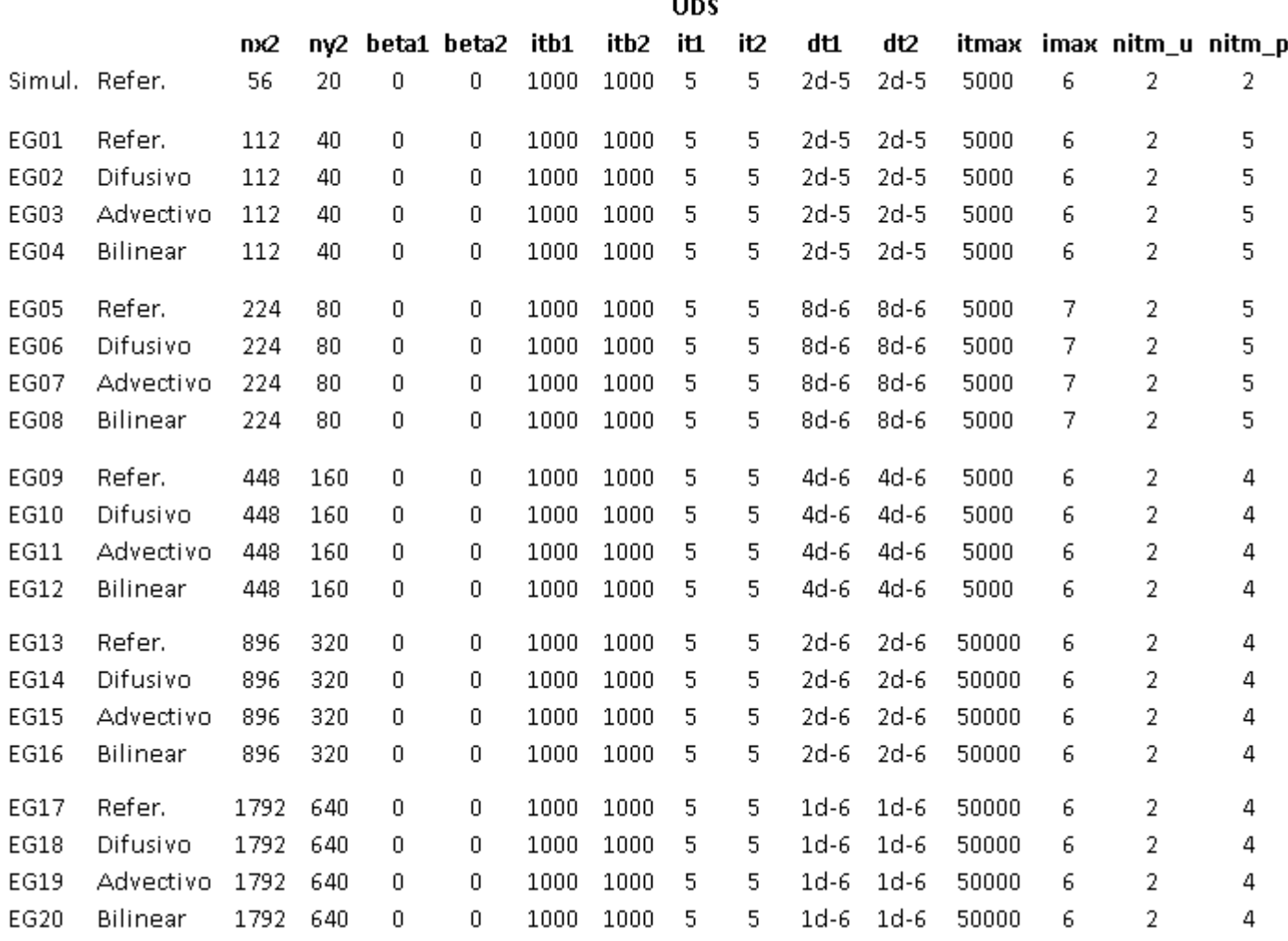

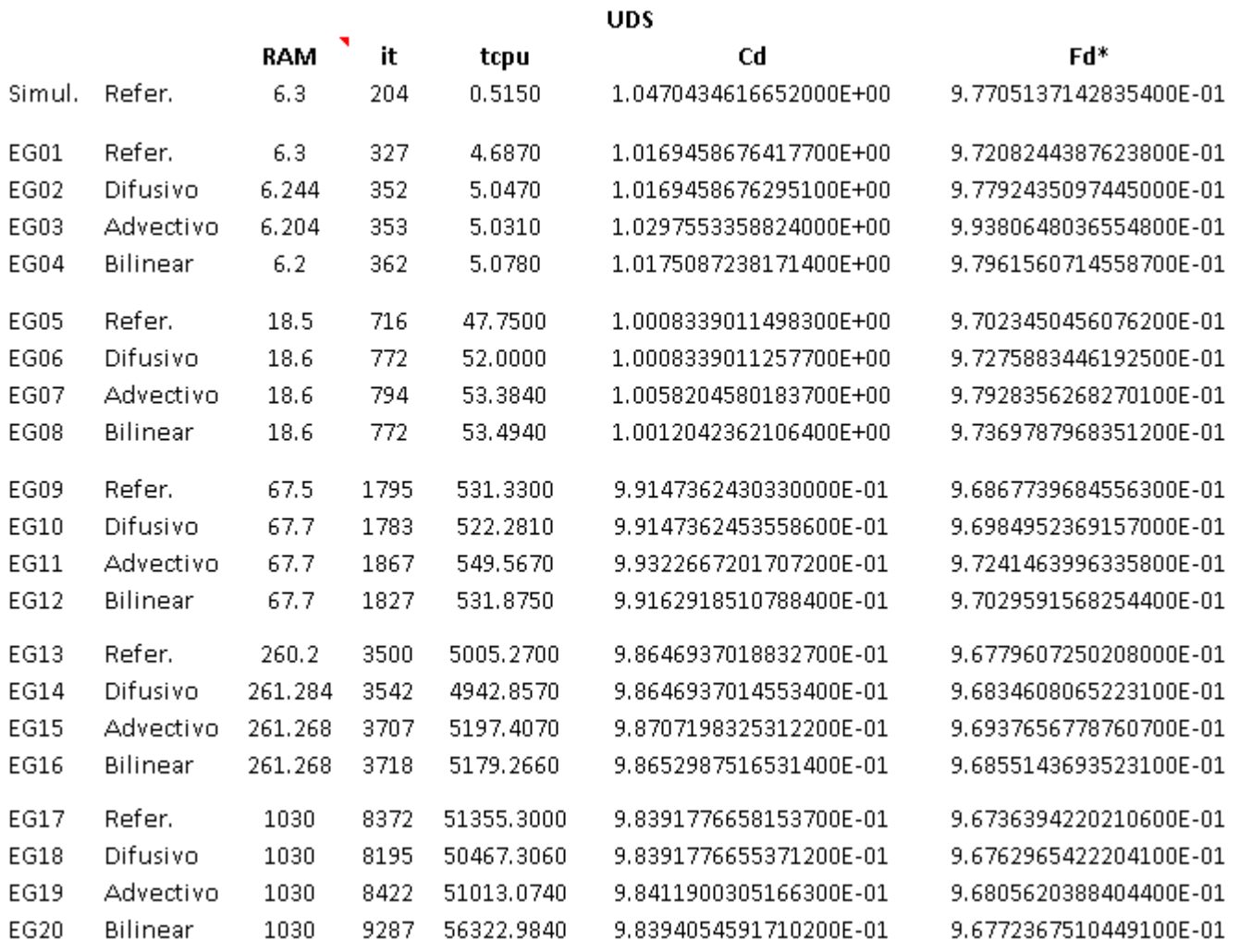

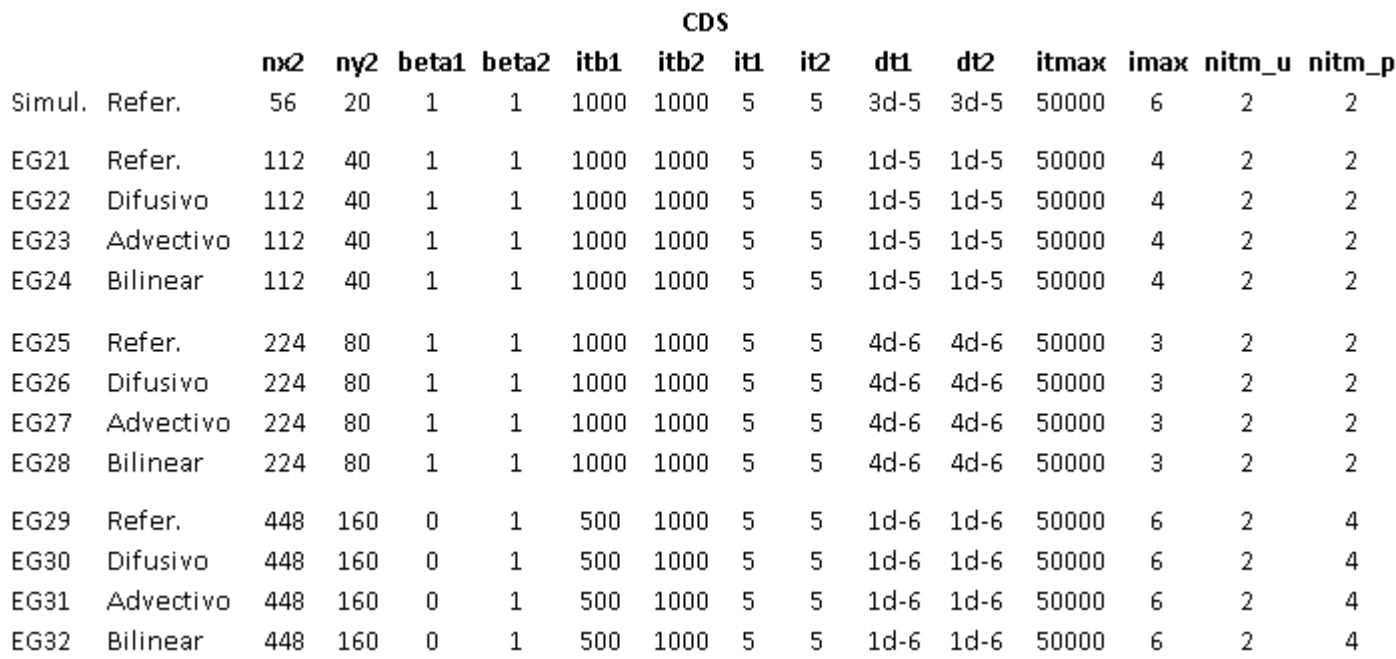

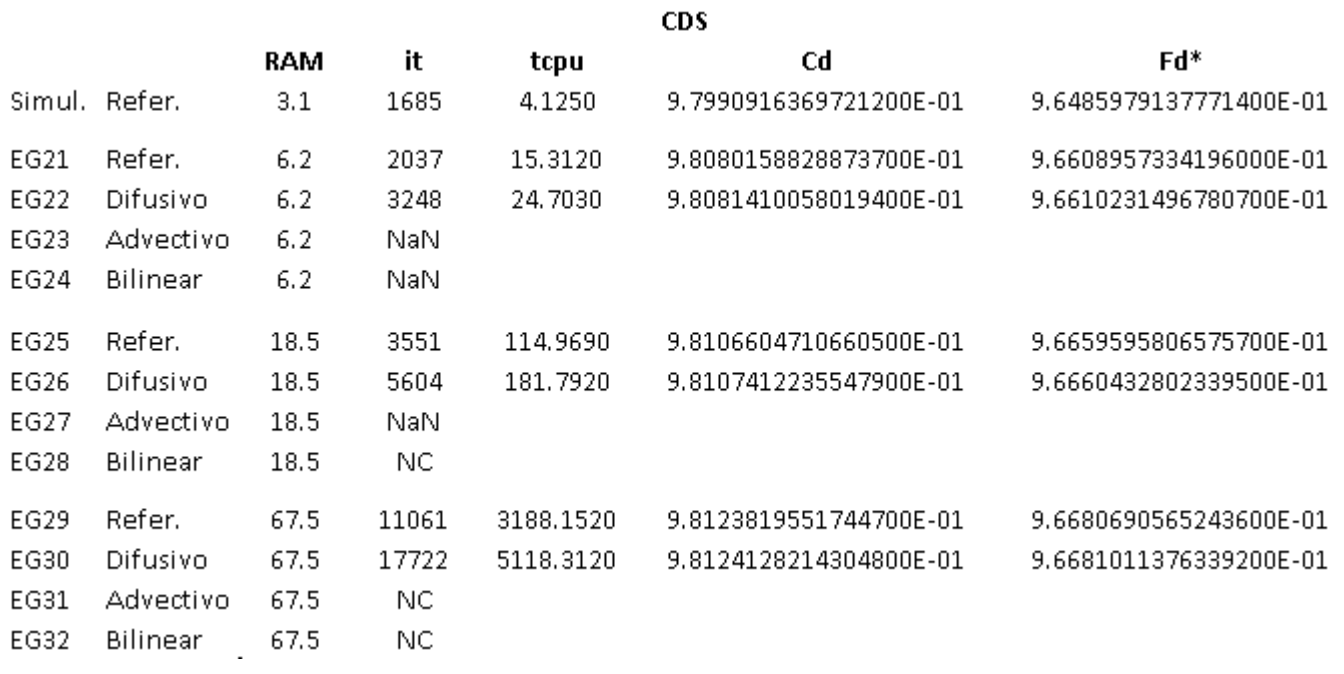

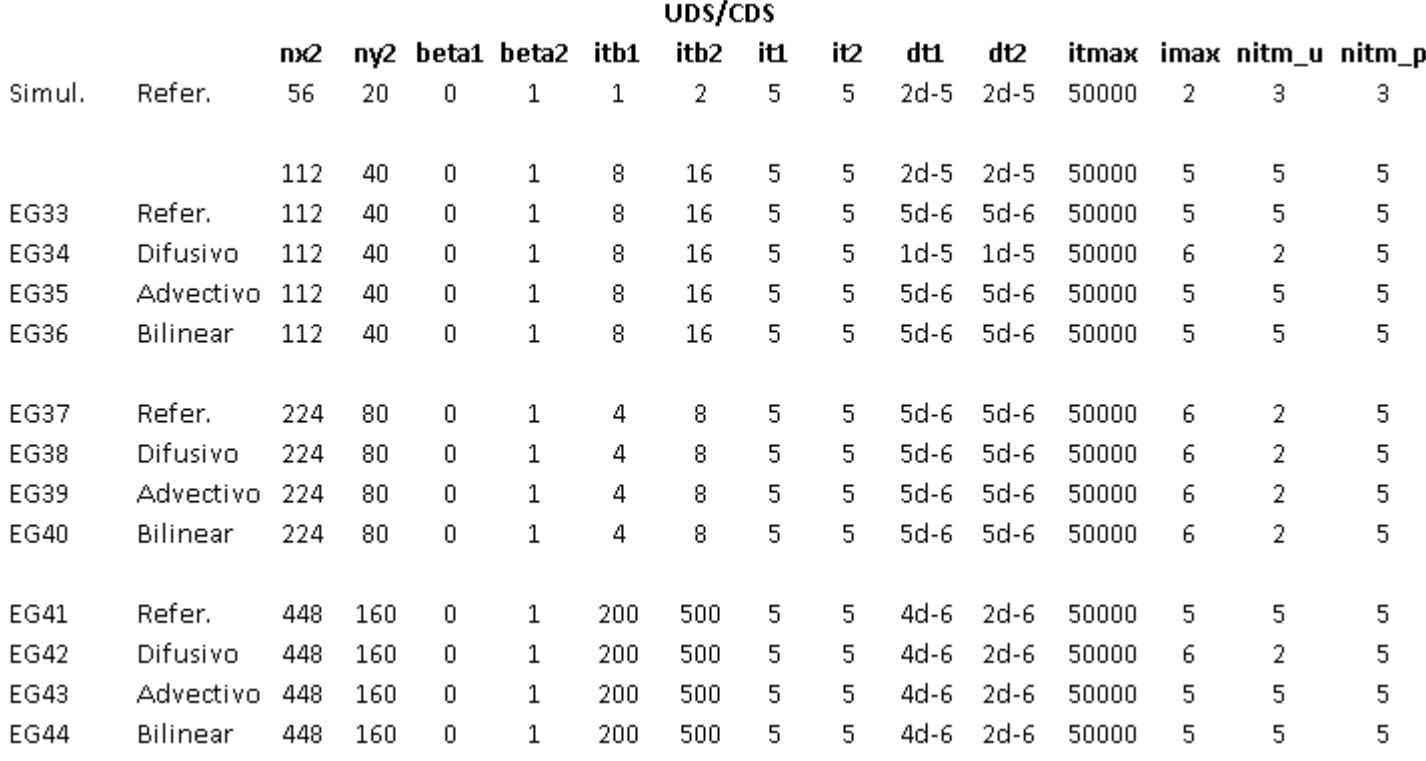

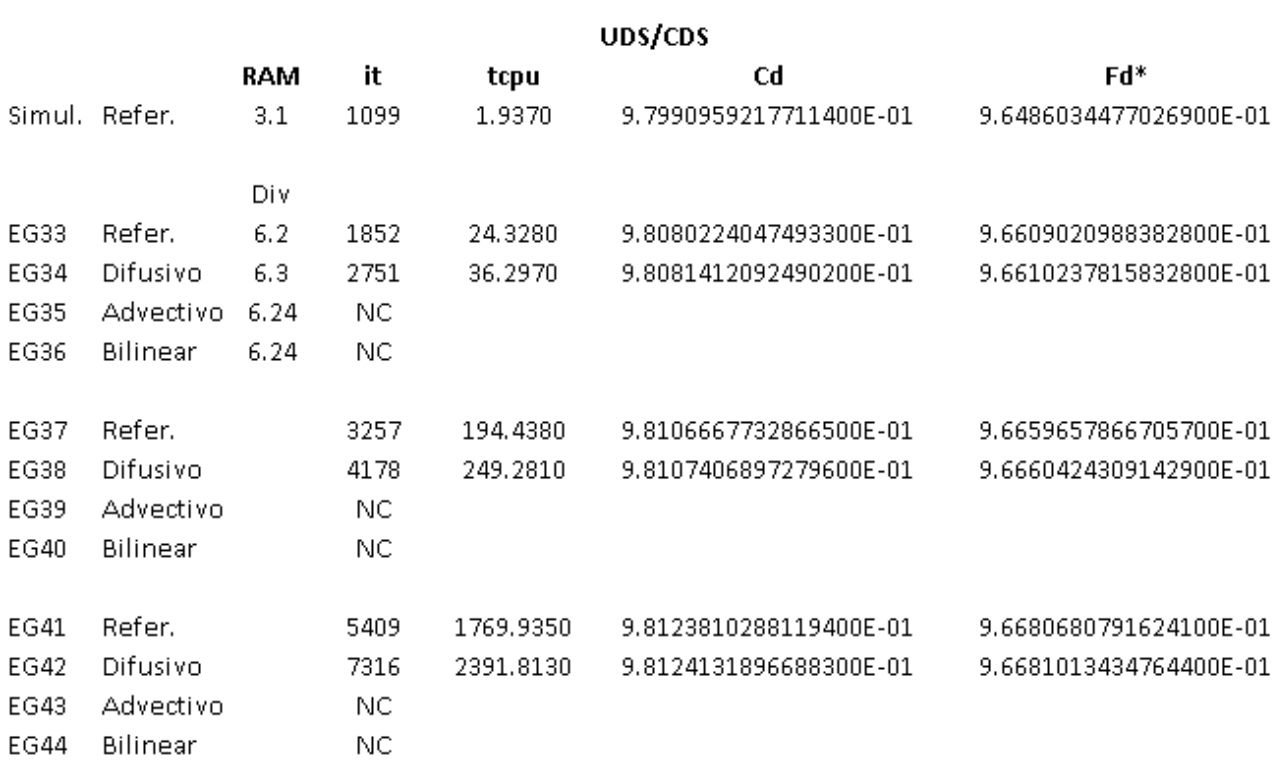

 $\begin{array}{c} \end{array}$